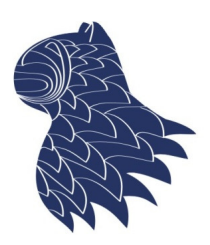

de Ciencias de la Computación e I.A.

### Middleware y sistemas distribuidos © Fernando Berzal, berzal@acm.org

# **Middleware**

- Motivación
- Componentes asociados al middleware
- **Arquitectura IT**
- **Estándares** 
	- Sockets TCP/IP
	- RPC [Remote Procedure Call], e.g. RMI
	- Colas de mensajes
	- **Middleware orientados a objetos, e.g. CORBA & DCOM**
	- **Middleware basado en componentes, e.g. EJB & .NET**
	- Servicios, e.g. servicios web
- Tendencias: "Comoditización" & microservicios
- Apéndice: ZooKeeper **<sup>1</sup>**

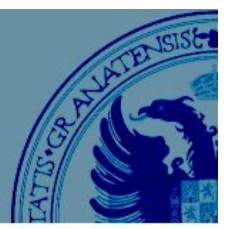

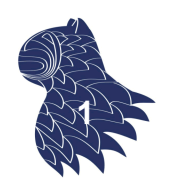

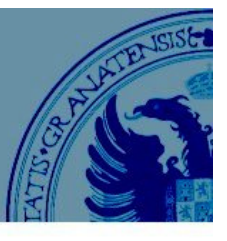

#### **Motivación**

Empresa que vende productos…

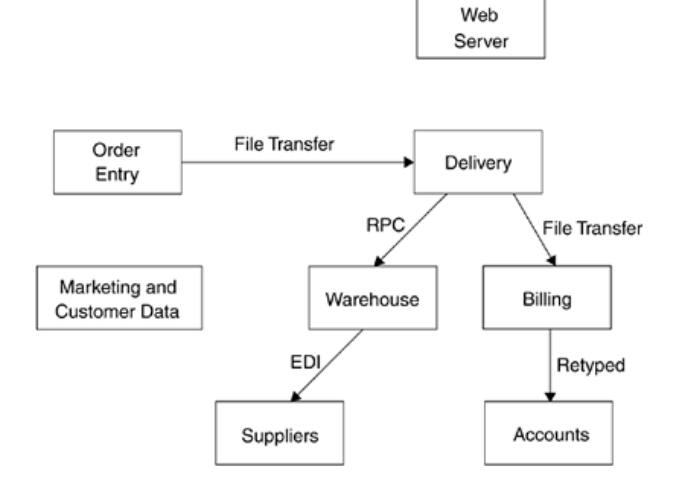

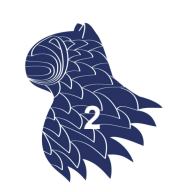

# Middleware

### **Motivación**

… decide crear su portal de comercio electrónico:

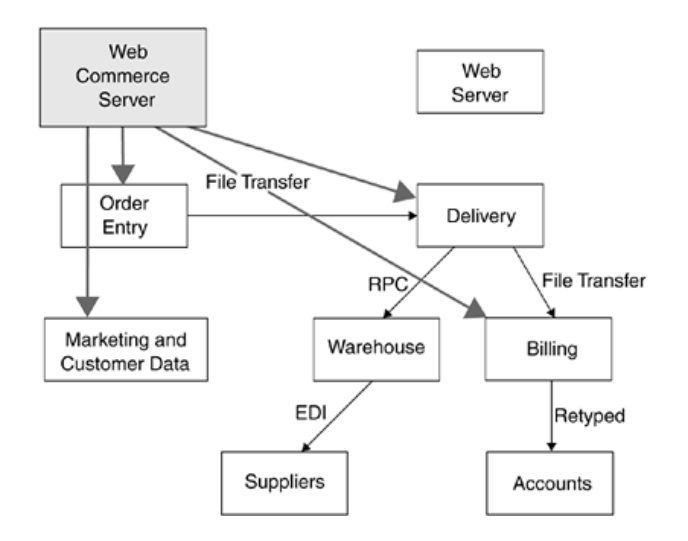

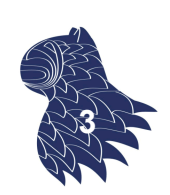

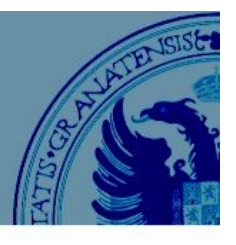

#### **Motivación**

… decide crear su portal de comercio electrónico:

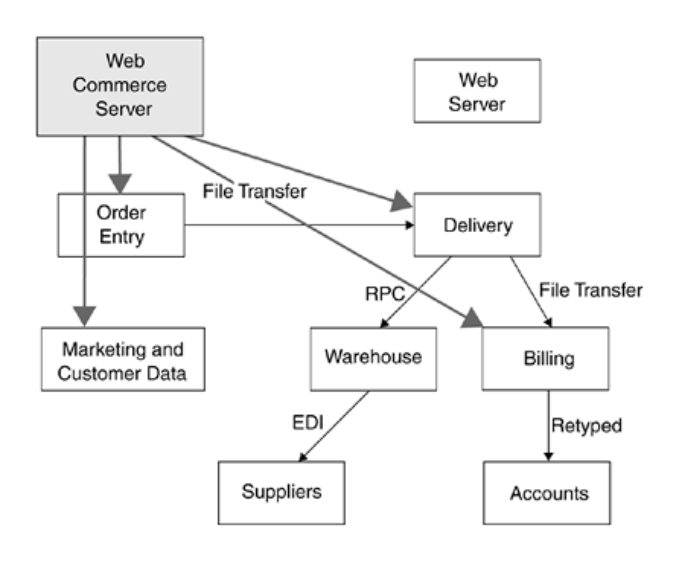

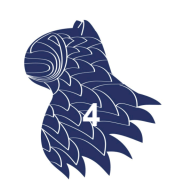

# **Middleware**

#### **Motivación**

Con el tiempo, su sistema va siendo más complejo:

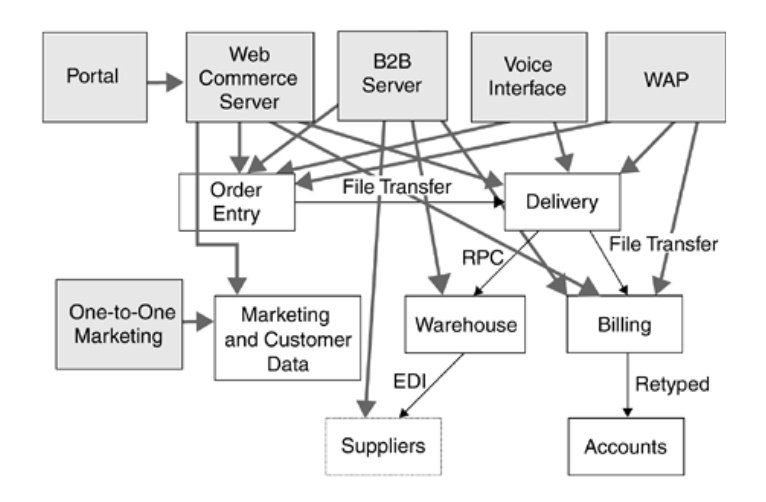

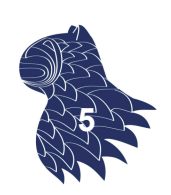

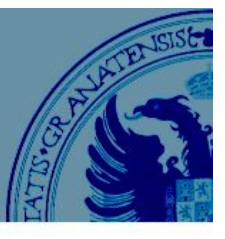

#### **Motivación** Arquitectura IT

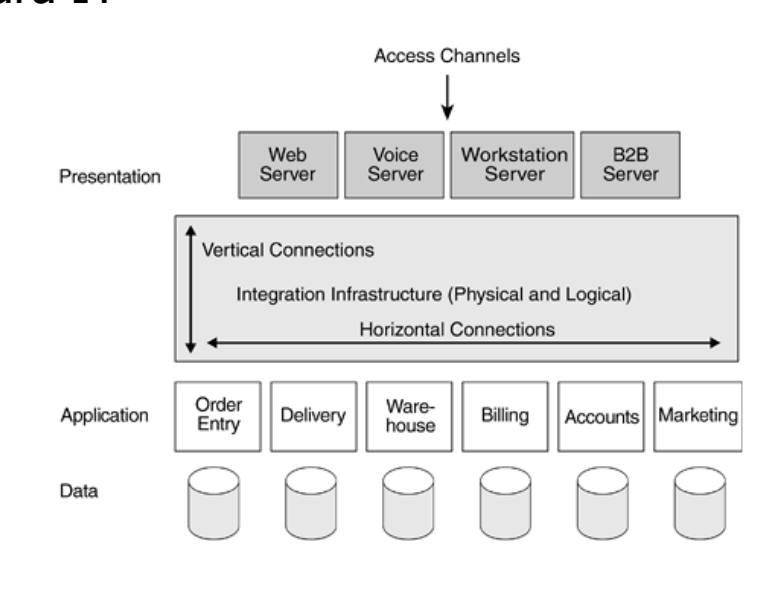

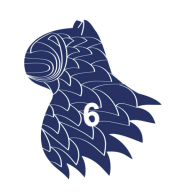

# **Middleware**

#### **Componentes asociados al middleware**

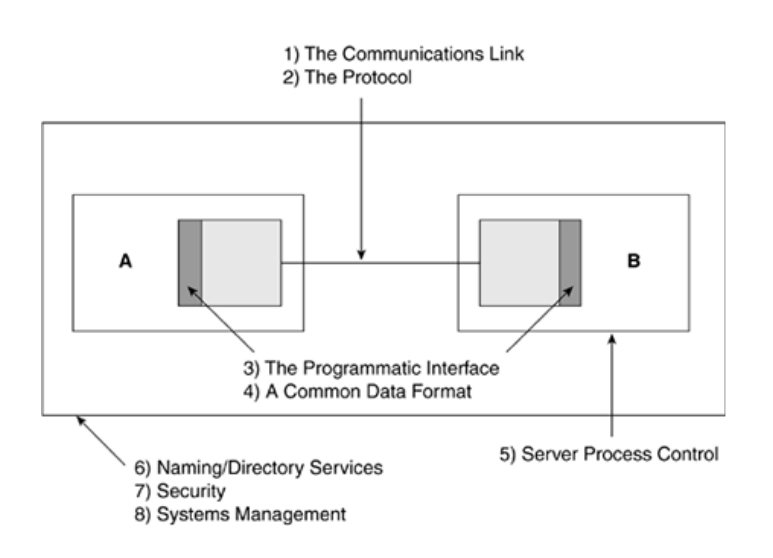

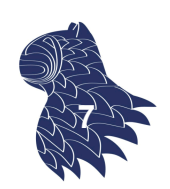

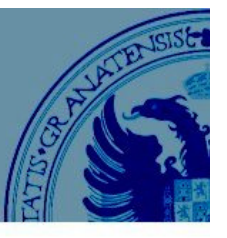

#### **Protocolos**

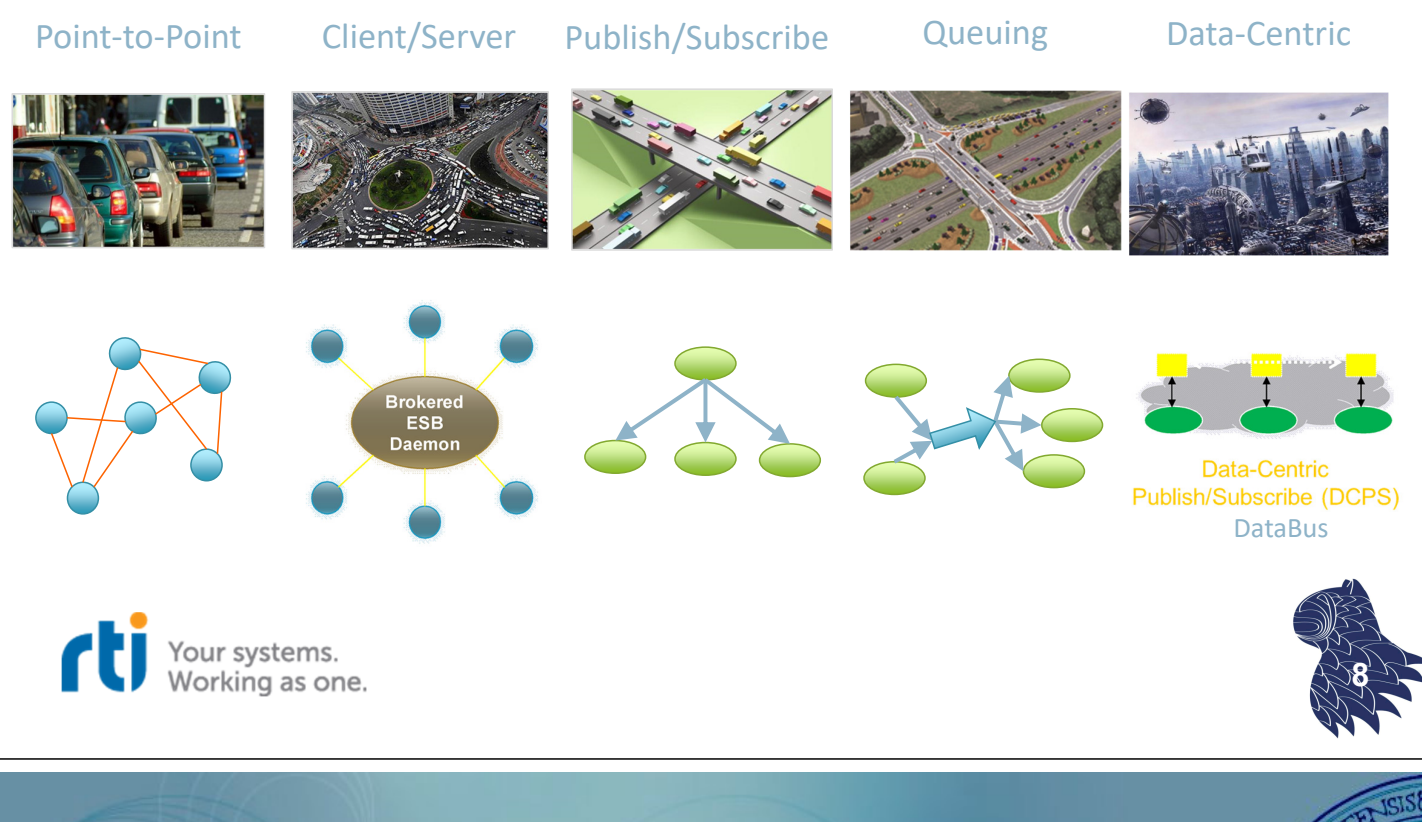

# Middleware

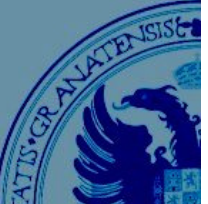

#### **Protocolos orientados a conexión vs. Protocolos no orientados a conexión**

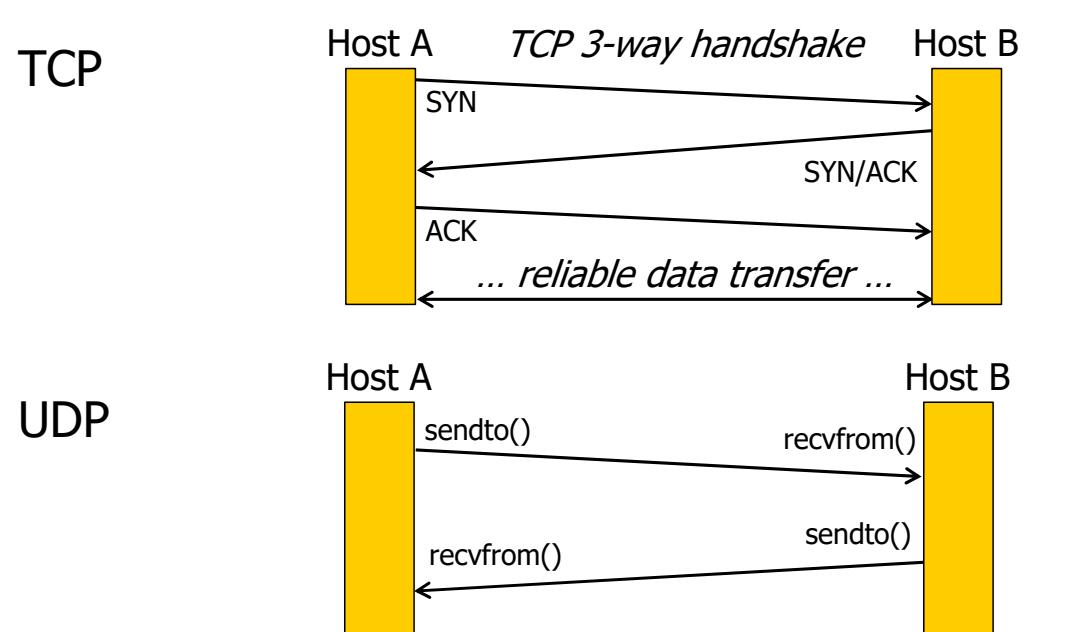

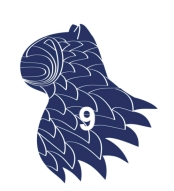

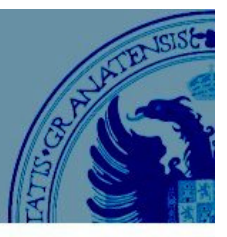

#### **Protocolos: Codificación de los datos**

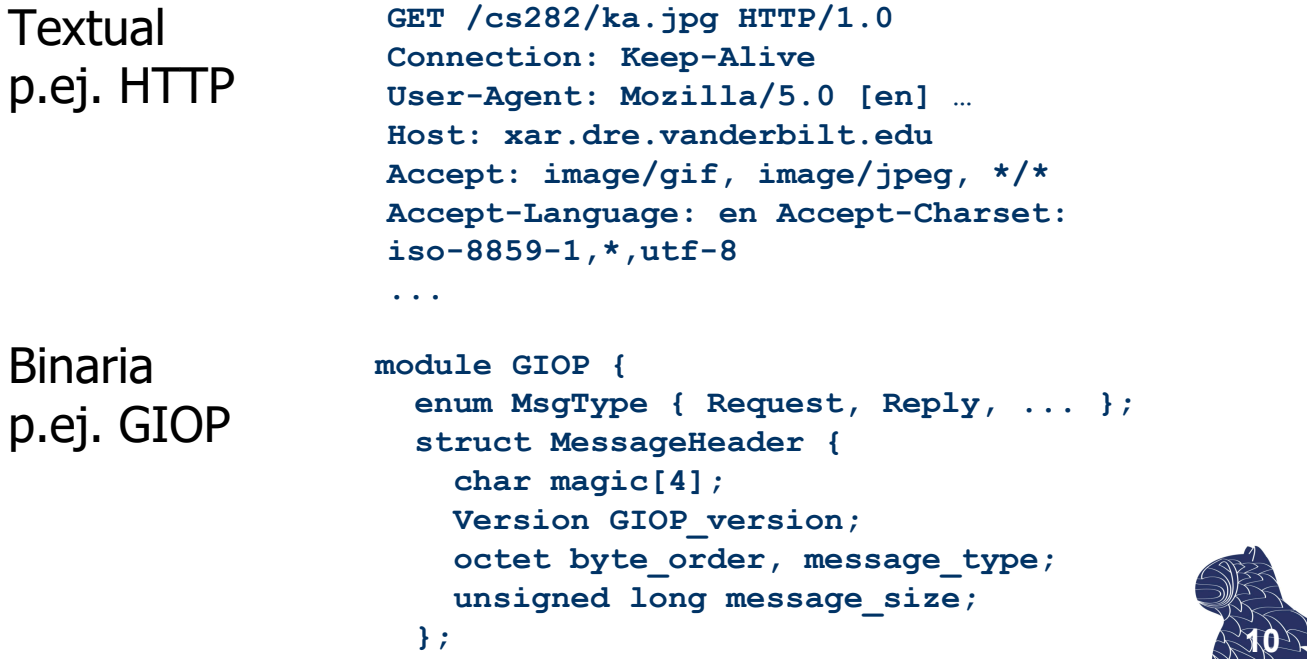

# **Middleware**

**Protocolos: Multiplexación de conexiones**

**...**

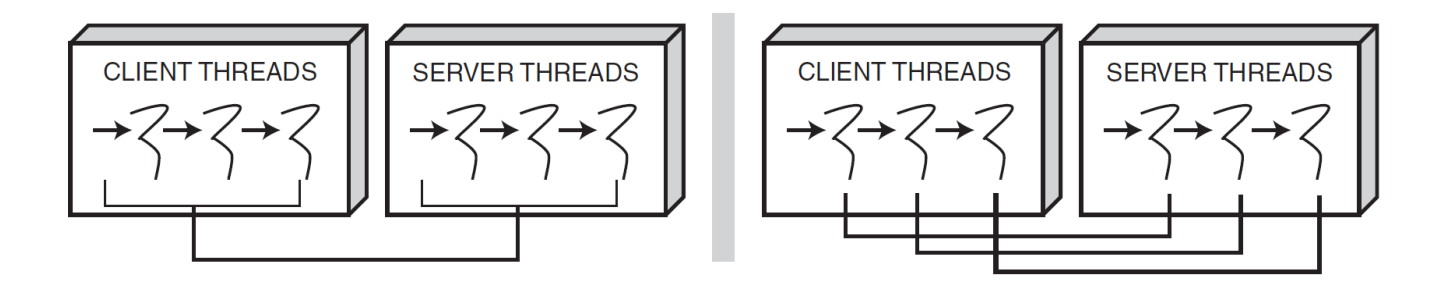

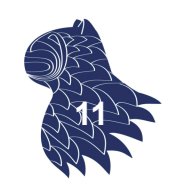

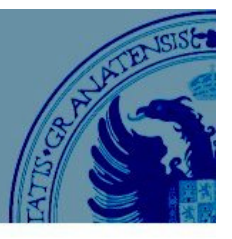

#### **Protocolos: Intercambio de mensajes síncrono/asíncrono**

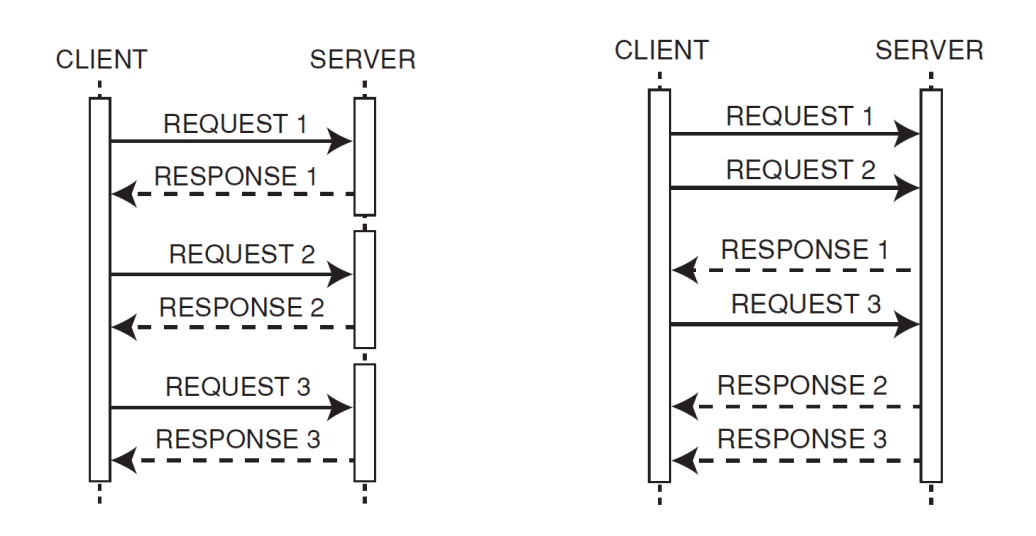

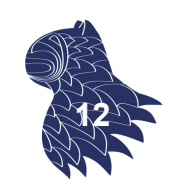

# **Middleware**

#### **Protocolos:**

#### **Paso de mensajes vs. Memoria compartida**

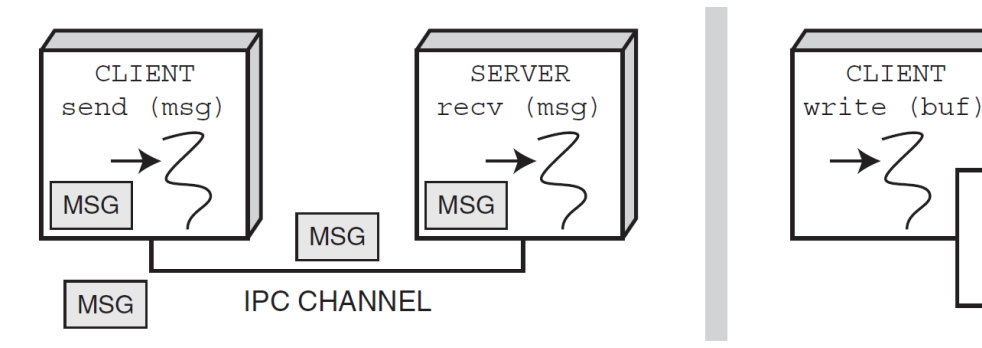

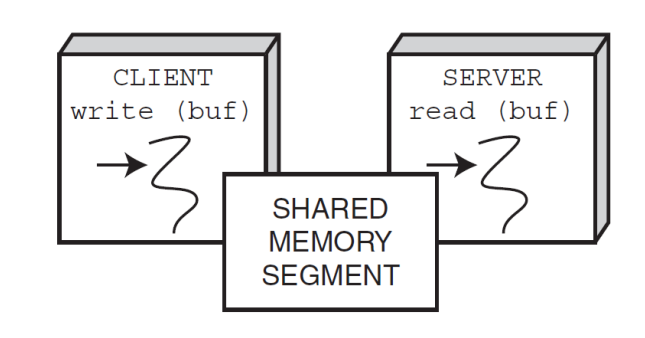

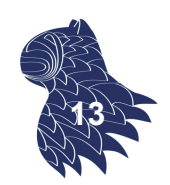

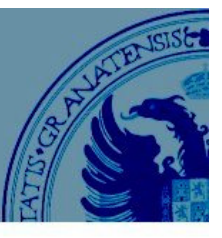

#### Protocolos

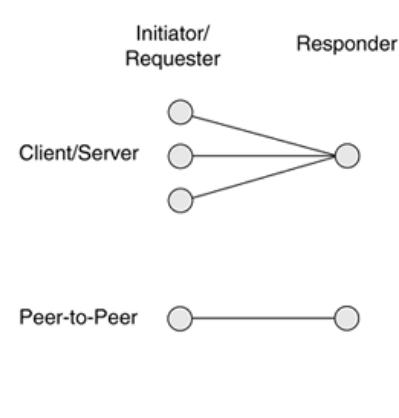

Push

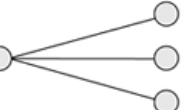

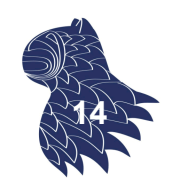

# Middleware

#### Grados de acoplamiento

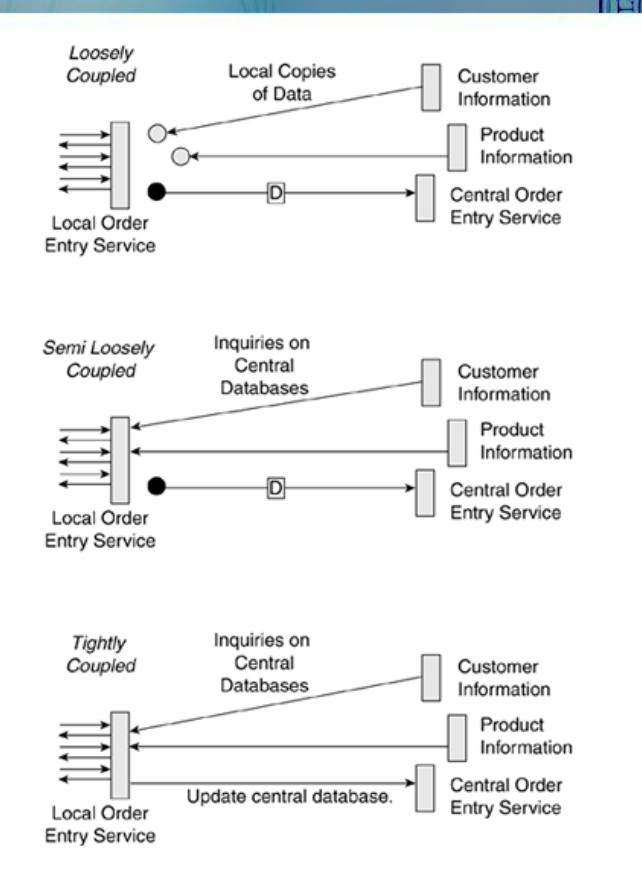

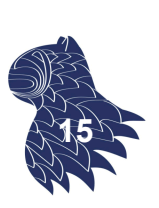

#### Grados de acoplamiento en arquitecturas multicapa

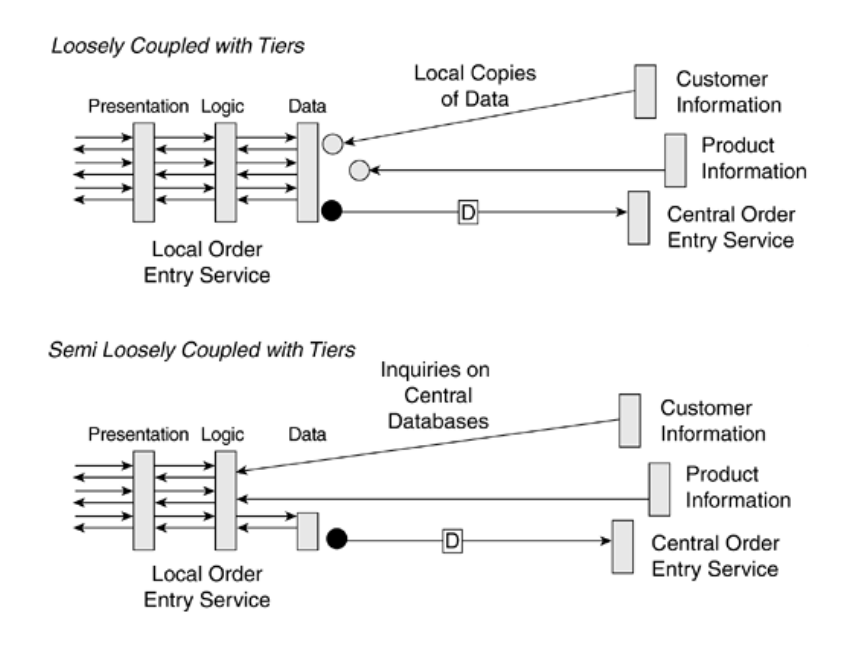

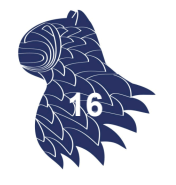

### Middleware

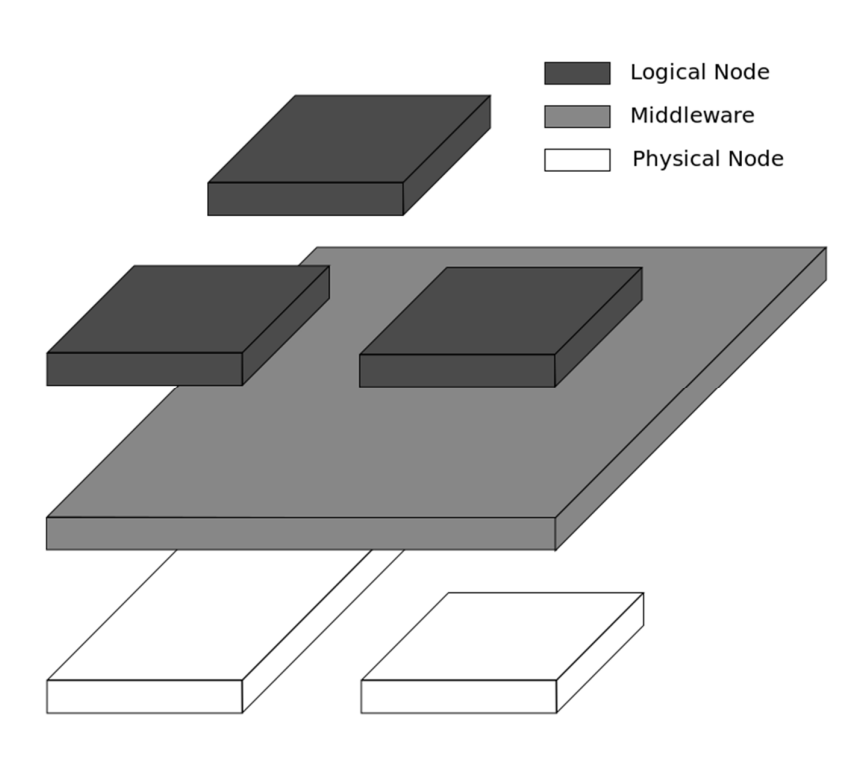

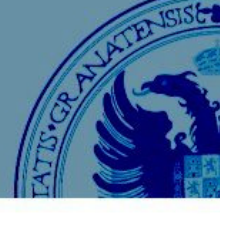

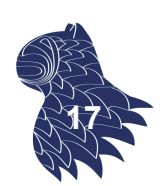

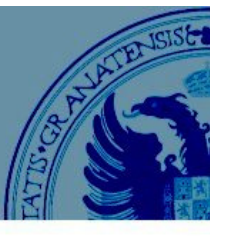

#### **Arquitectura basada en capas**

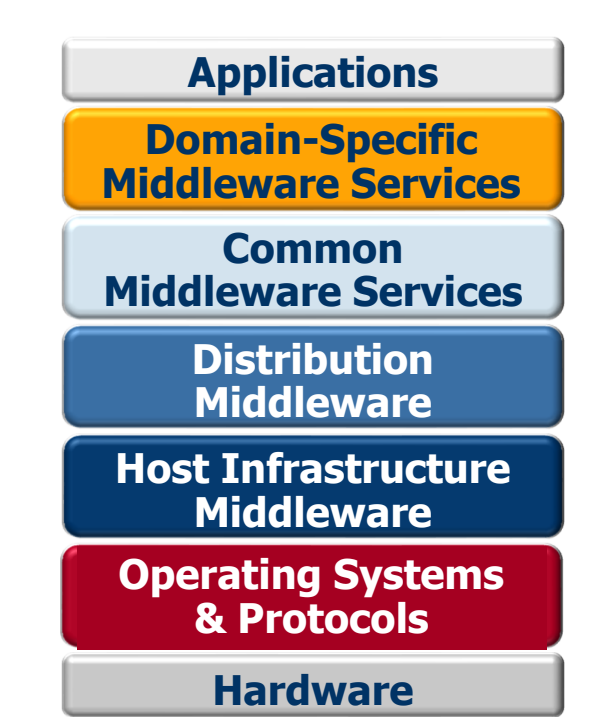

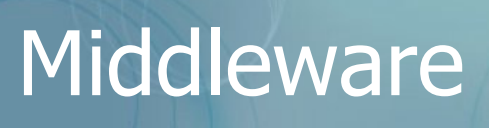

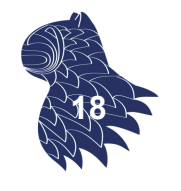

#### **Arquitectura basada en capas**

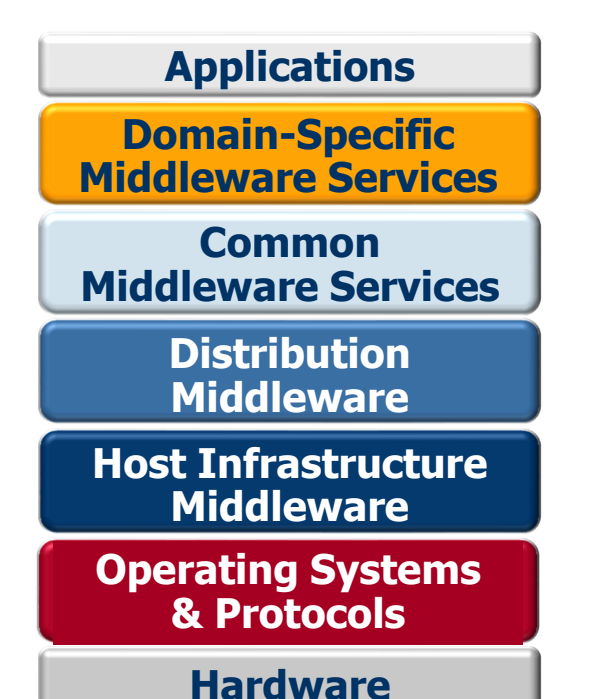

e-business, avionics, health care…

Transacciones, seguridad, recursos…

OMG CORBA & DDS, W3C Web Services, Java RMI, .NET Remoting…

JVM (Java), CLR (.NET), ACE…

UNIX/Windows, TCP/IP…

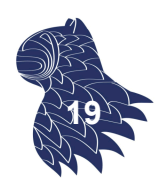

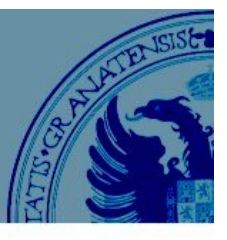

#### **Silos…**

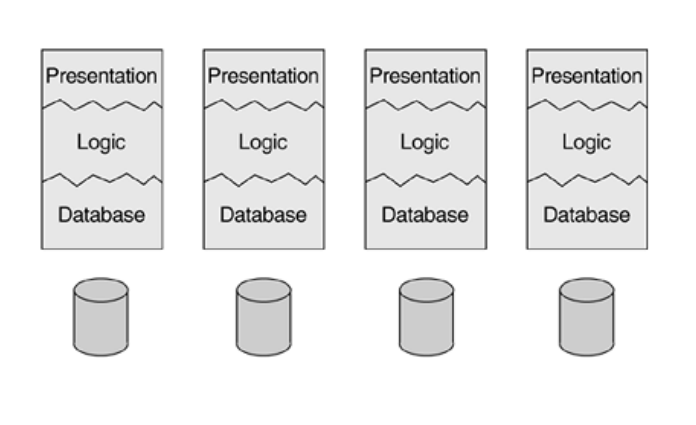

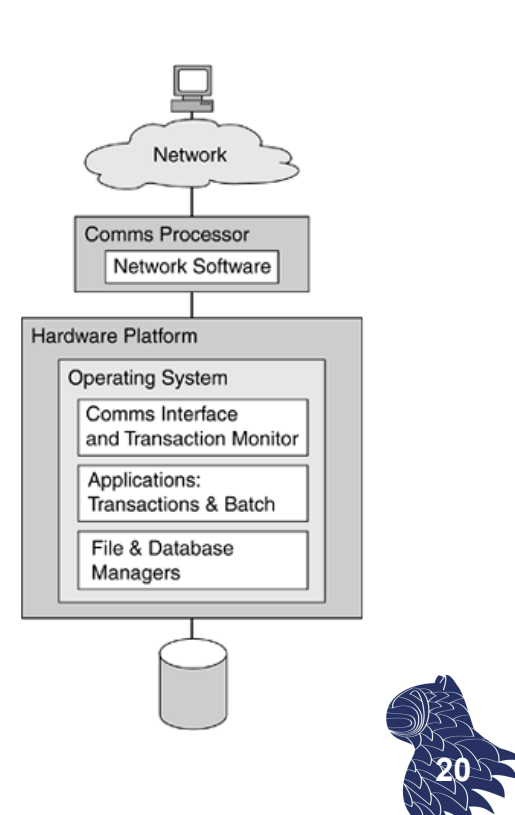

# **Middleware**

#### **Arquitectura "surround"**

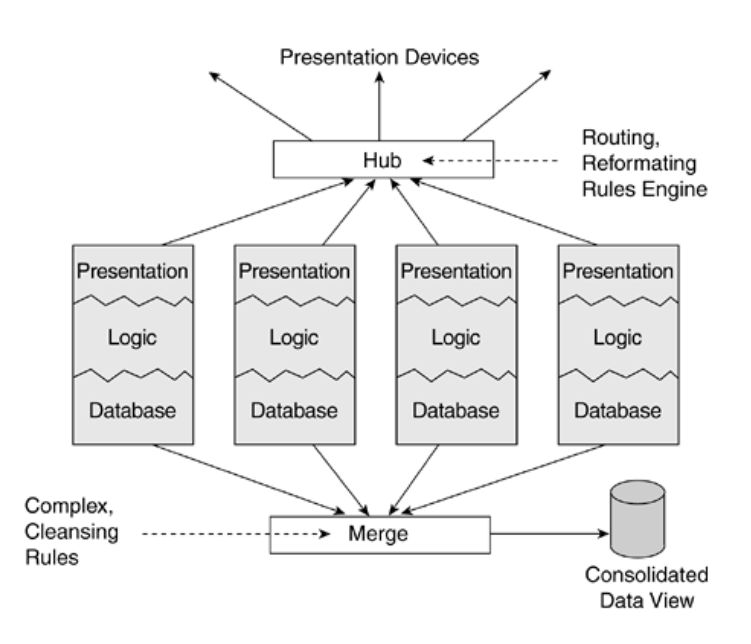

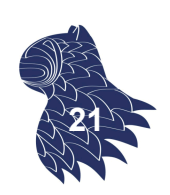

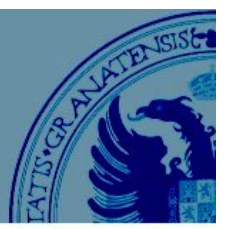

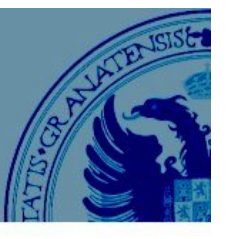

### **Arquitectura en bus**

e.g. Enterprise Service Bus

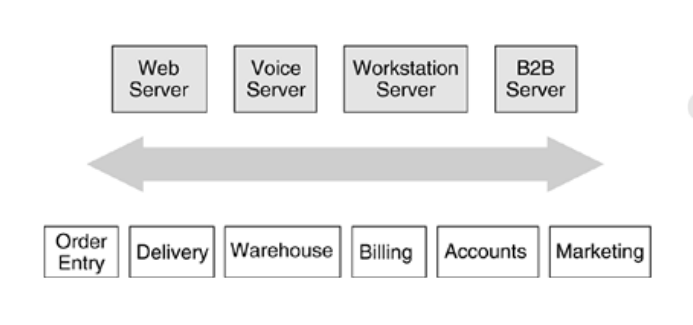

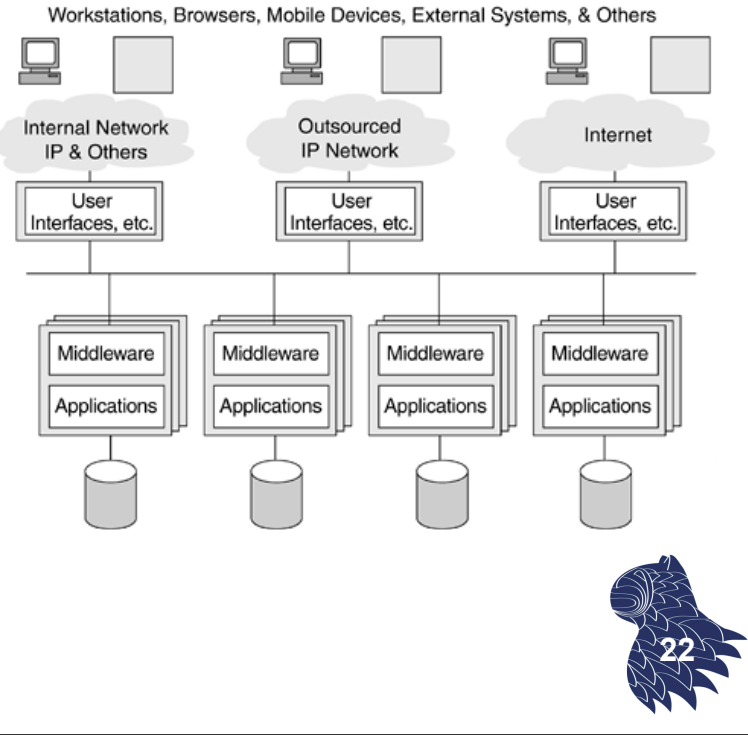

# **Middleware**

#### Interoperabilidad **Enterprise Application Integration**

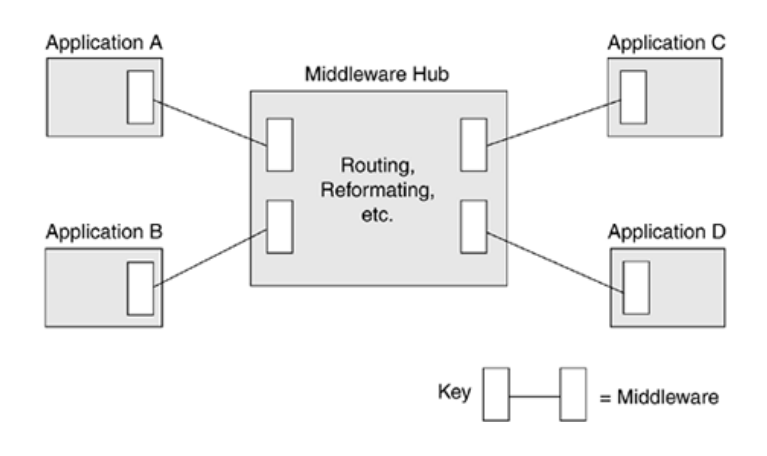

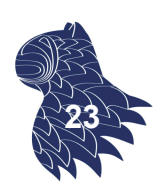

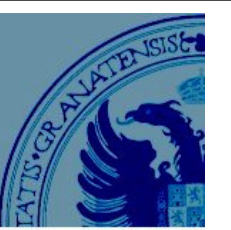

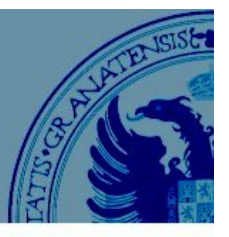

#### **La estandarización del middleware**

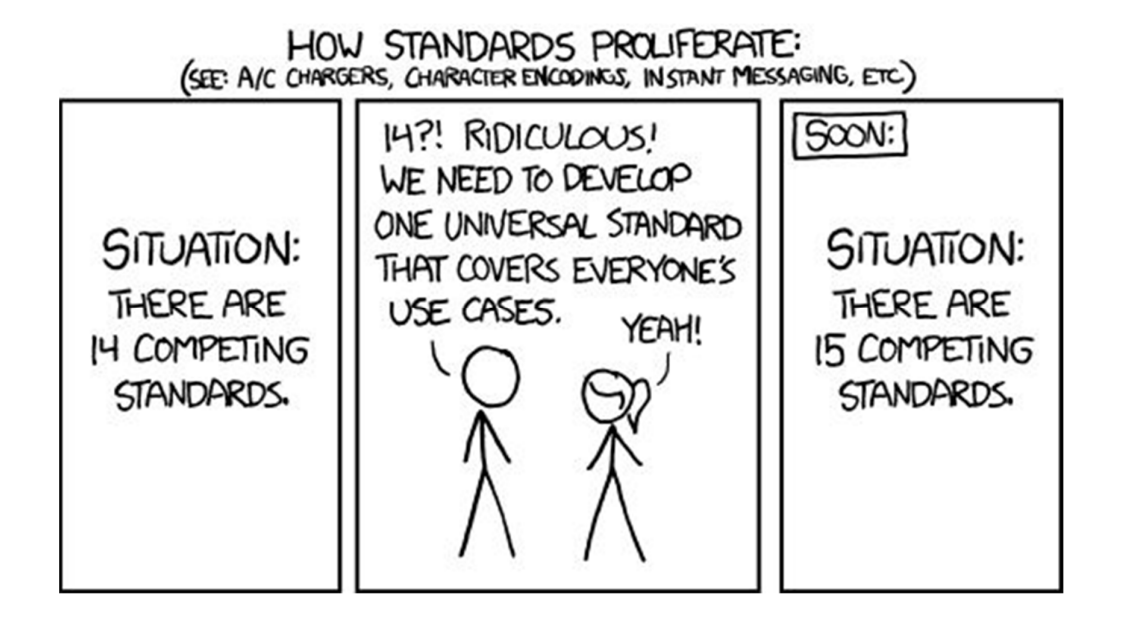

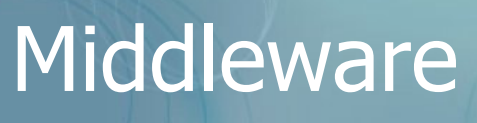

### **La estandarización del middleware**

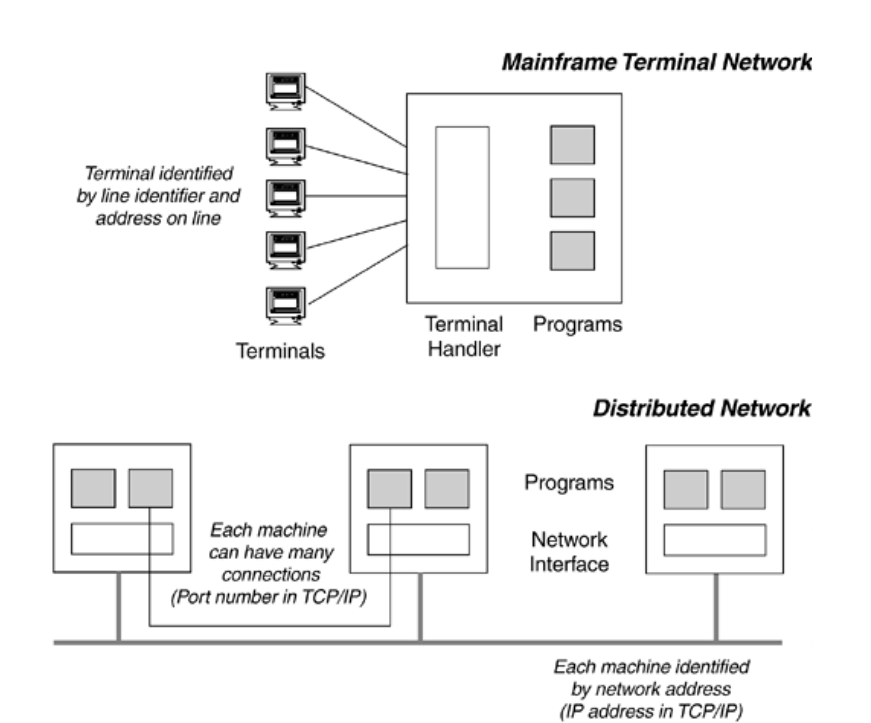

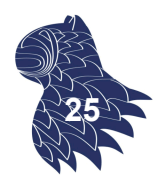

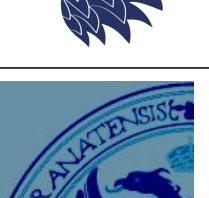

**24**

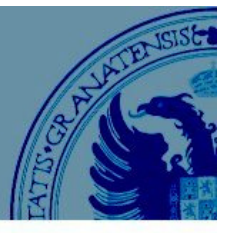

#### **La estandarización del middleware** Sockets TCP/IP

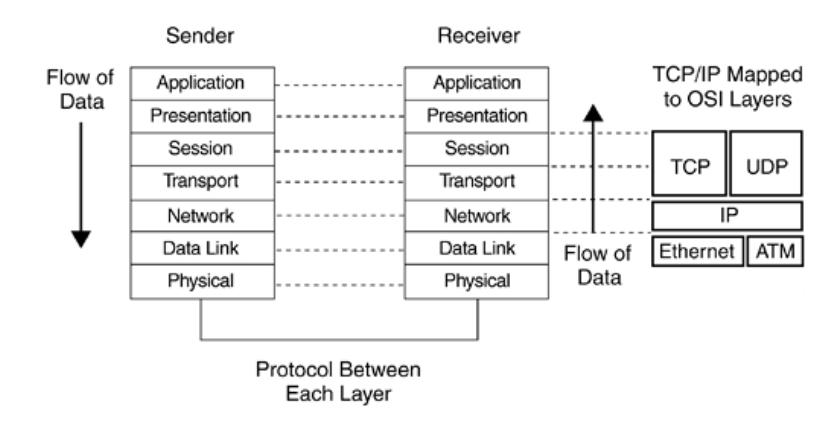

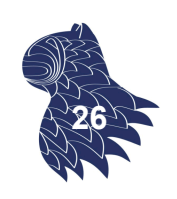

# Middleware

### **La estandarización del middleware**

Sockets TCP/IP en Java

#### **Servidor**

serverSocket = new ServerSocket(4321); clientSocket = serverSocket.accept();

output = new PrintWriter(clientSocket.getOutputStream());

input = new BufferedReader(new InputStreamReader(clientSocket.getInputStream()));

#### **Cliente**

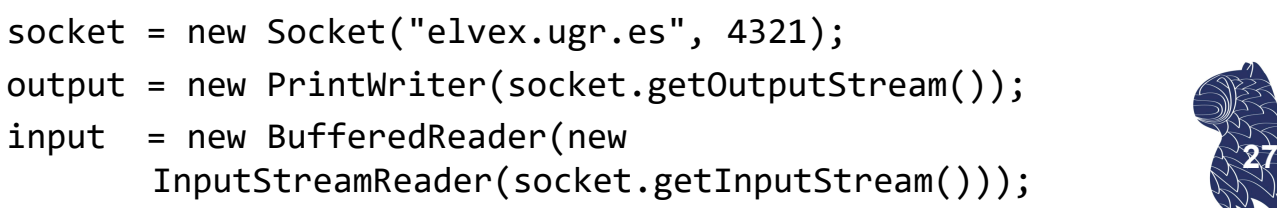

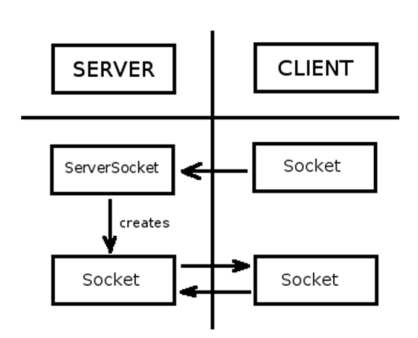

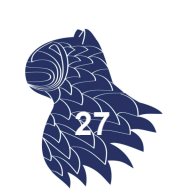

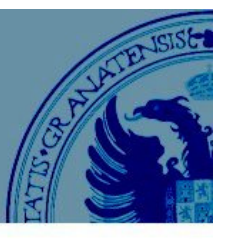

**28**

#### **La estandarización del middleware**

Características deseables del middleware:

- Facilidad de uso (vs. API a bajo nivel, e.g. sockets),
- **Transparencia en cuanto a la localización** (trasladar aplicaciones de una máquina a otra sin necesidad de recompilar el código).
- Integridad en la entrega de mensajes. (los mensajes no deberían perderse ni duplicarse).
- **Integridad en el contenido de los mensajes** (el contenido de los mensajes no debe corromperse).
- **Independiencia del lenguaje (sistemas heterogéneos**

# RPC [Remote Procedure Call]

RPC permite realizar la comunicación entre procesos como si se tratase de simples llamadas a funciones.

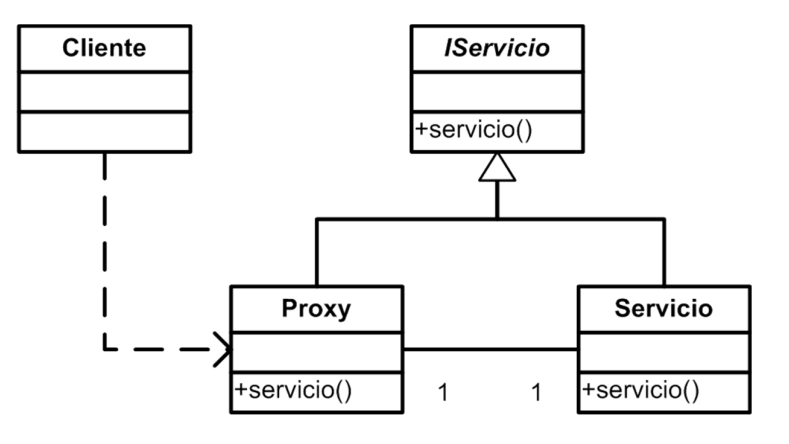

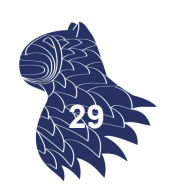

#### **Stubs & Skeletons**

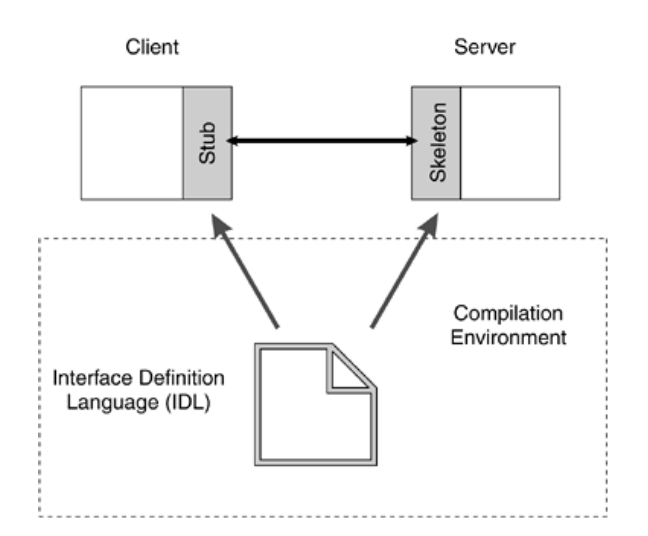

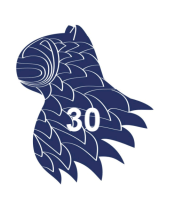

# RPC [Remote Procedure Call]

#### **Marshalling**

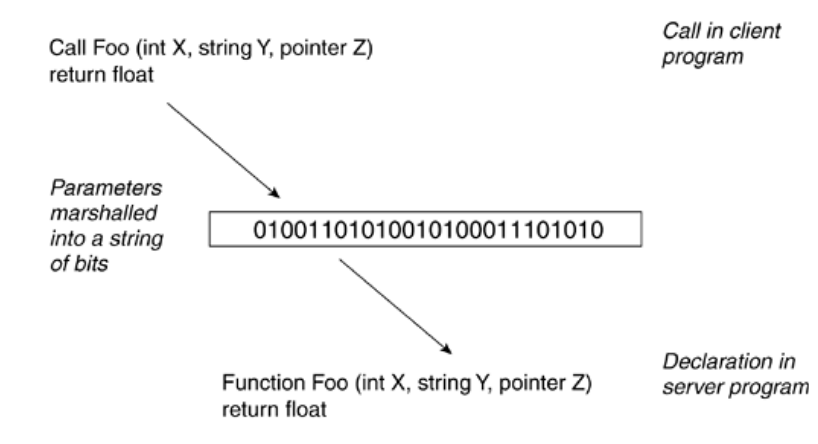

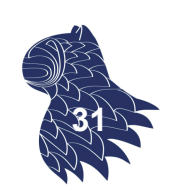

#### **Estándares**

- **Java RMI** [Remote Method Invocation]
- **.NET Remoting** (en la plataforma .NET)
- **Windows RPC**, cumpliendo con el estándar OSF DCE [Open Software Foundation Distributed Computing Environment]

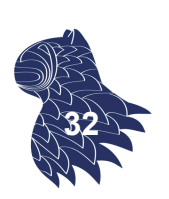

# RPC [Remote Procedure Call]

#### **Java RMI**

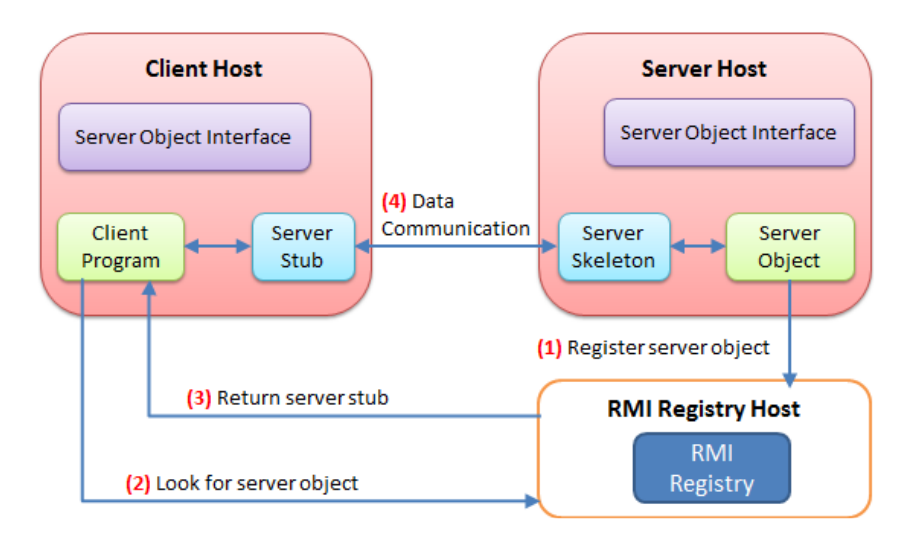

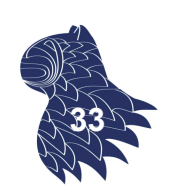

#### **Java RMI**

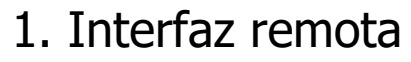

import java.rmi.Remote; import java.rmi.RemoteException; public interface Compute **extends Remote**  $\{$ Object executeTask(Task t) throws RemoteException;

}

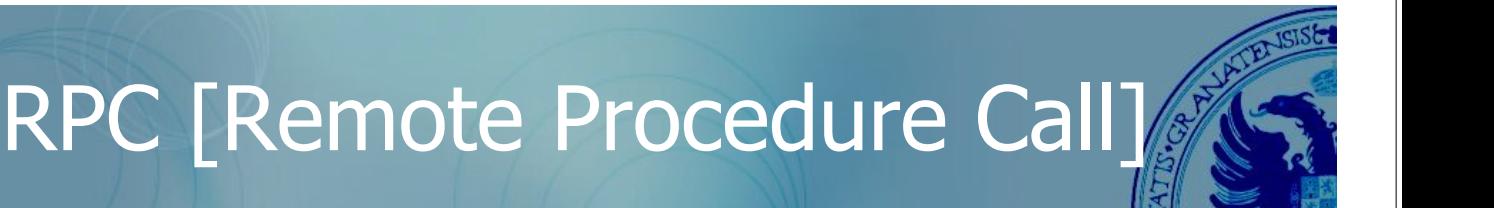

#### **Java RMI**

2. Objetos serializables

import java.io.Serializable;

```
public interface Task extends Serializable
\{Object execute();
}
```
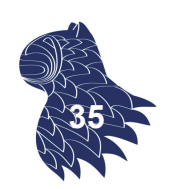

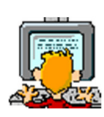

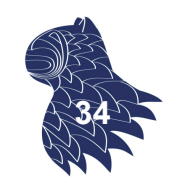

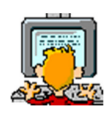

#### **Java RMI**

```
3. Servidor RMI (1/2)
import java.rmi.*;
import java.rmi.server.*;
public class ComputeEngine
       extends UnicastRemoteObject // Objeto remoto
       implements Compute // Interfaz remota
{
 public ComputeEngine() throws RemoteException
  { super(); }
 public Object executeTask (Task t) 
  { return t.execute(); }
                                                       36
```
# RPC [Remote Procedure Call]

#### **Java RMI**

…

3. Servidor RMI (2/2)

```
…
 public static void main(String[] args)
       throws Exception
 {
   System.setSecurityManager (new SecurityManager());
   String name = "//elvex.ugr.es/Compute";
   Compute engine = new ComputeEngine();
   Naming.rebind(name, engine); 
 }
} 37
```
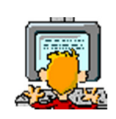

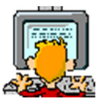

#### **Java RMI**

4. Cliente RMI

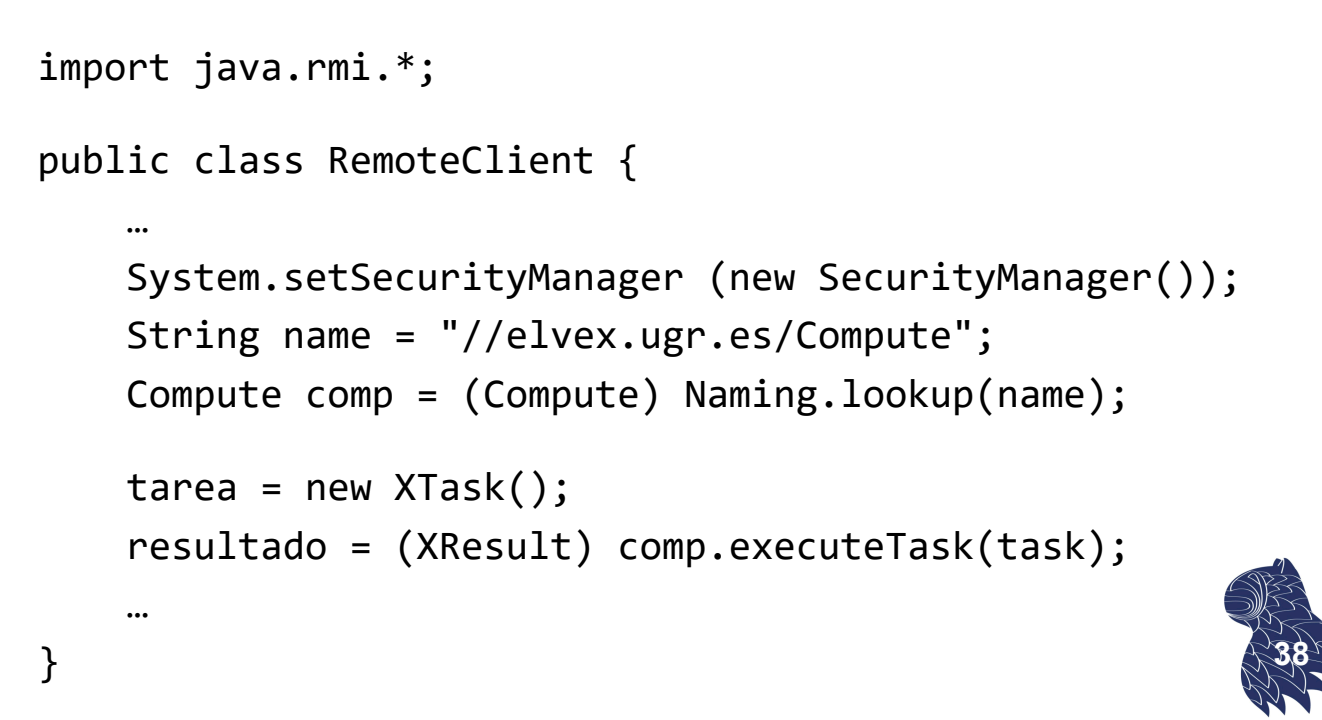

### Colas de mensajes

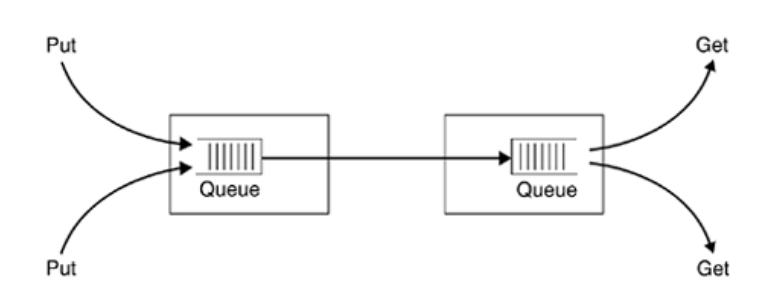

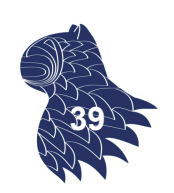

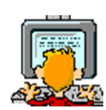

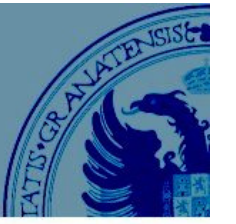

#### **Client/Server Message Queueing**

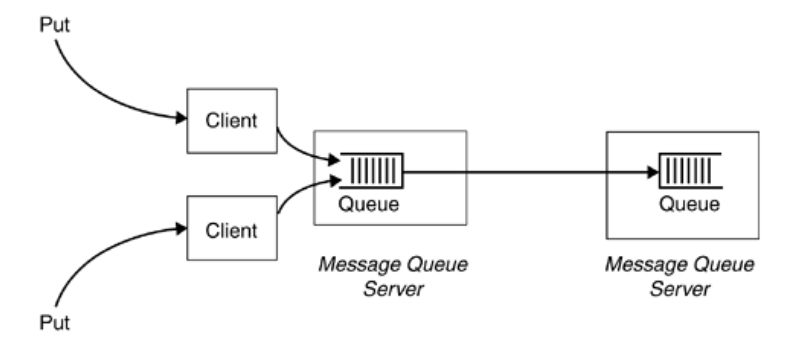

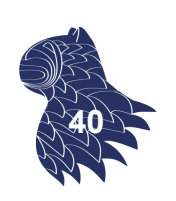

# Colas de mensajes

#### **JMS**

#### Java Message Service

https://en.wikipedia.org/wiki/Java\_Message\_Service

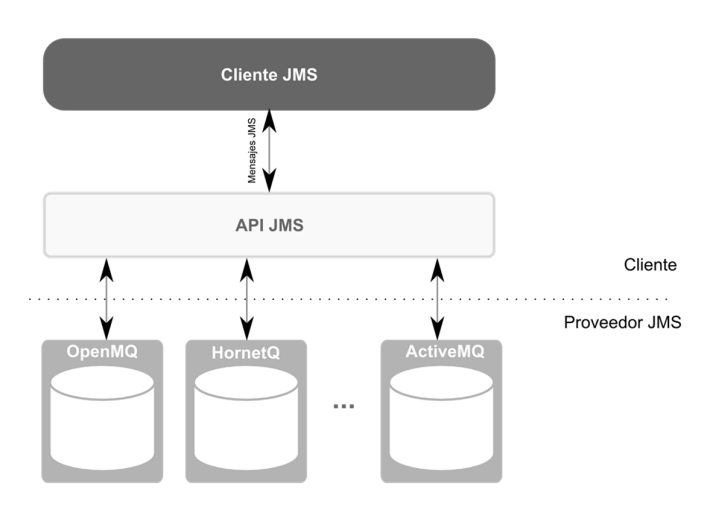

Implementaciones:

IBM WebSphere, Oracle Weblogic, Apache ActiveMQ… **41**

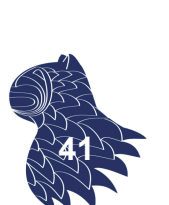

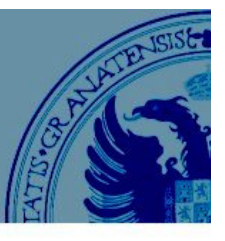

#### **AMQP**

Advanced Message Queuing Protocol

https://en.wikipedia.org/wiki/Advanced Message Oueuing Protocol

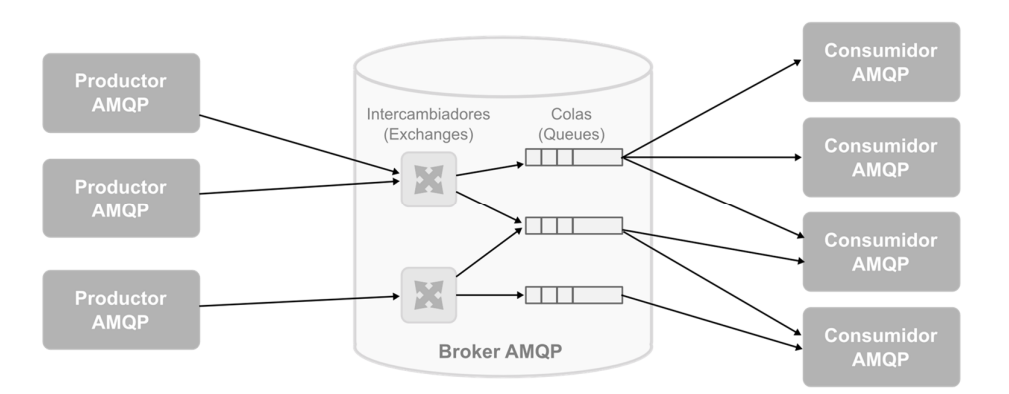

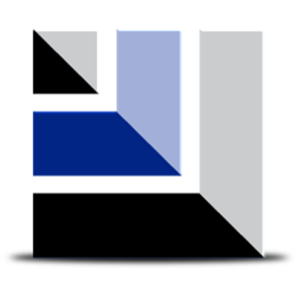

Implementaciones:

**Apache Kafka**

http://kafka.apache.org/

RabbitMQ, Apache ActiveMQ, Apache Qpid… **<sup>42</sup>**

# Colas de mensajes

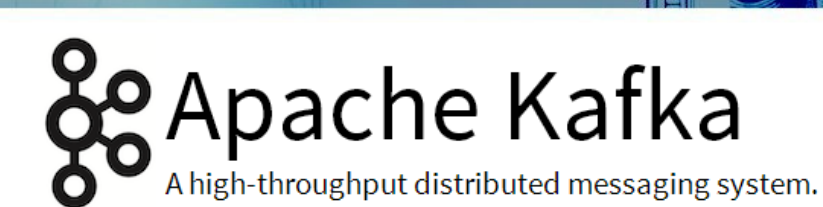

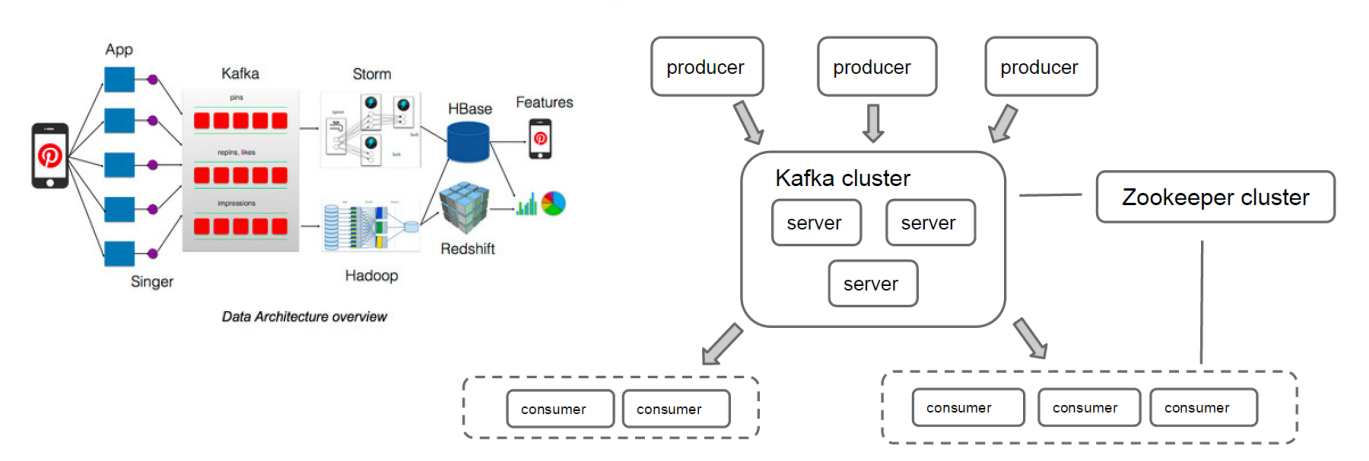

Desarrollado originalmente en LinkedIn. Usado en Cisco, Netflix, PayPal, Spotify, Uber... **<sup>43</sup>**

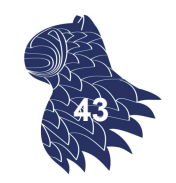

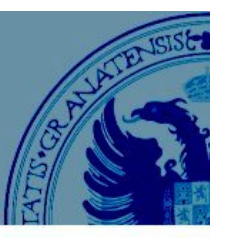

Consumer A

Consume

Consume

#### **Apache Kafka**

http://kafka.apache.org/

**g** Apache Kafka A high-throughput distributed messaging system.

Partition 1

Partition 2

Partition 3

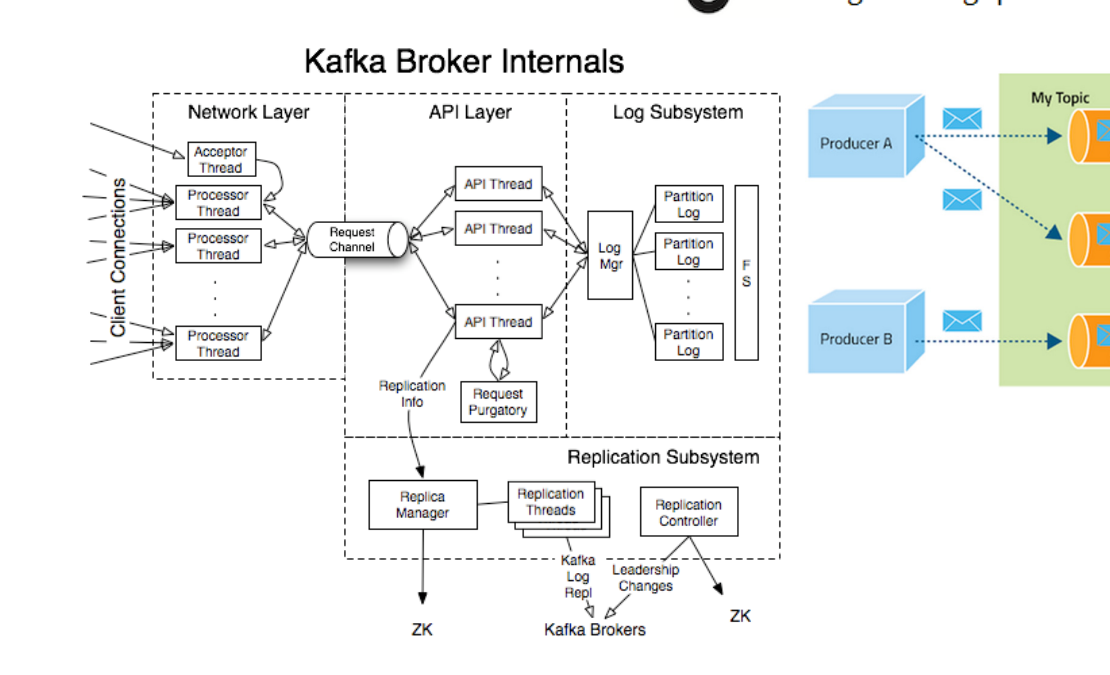

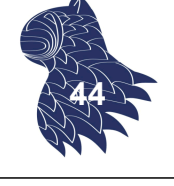

# Colas de mensajes

### **Apache Kafka**

http://kafka.apache.org/

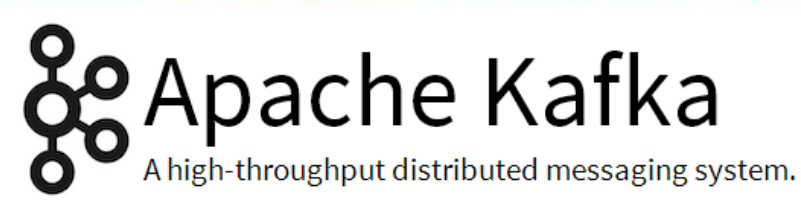

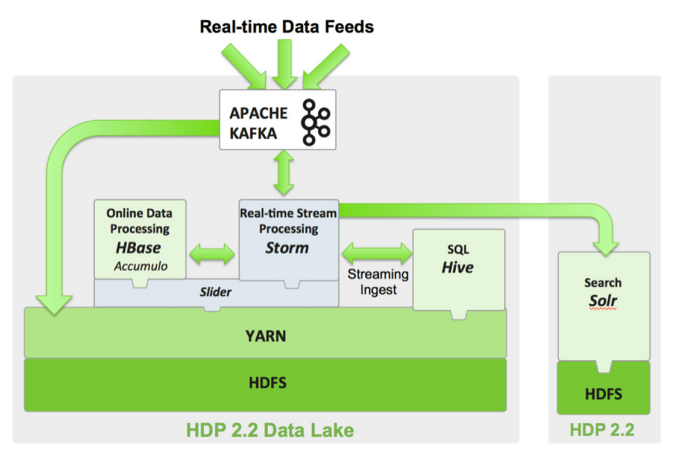

Usado con Apache Storm Usado con Logstash, [stream processing]: p.ej. elasticsearch:

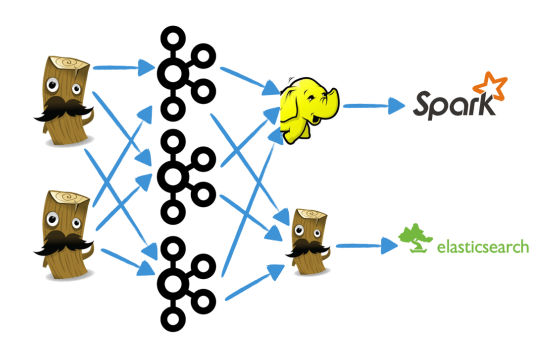

Yahoo!, Twitter... **457 Wikimedia, GitHub, FDA, CERN**.

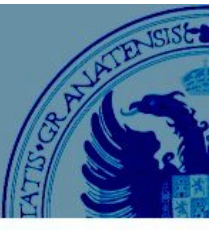

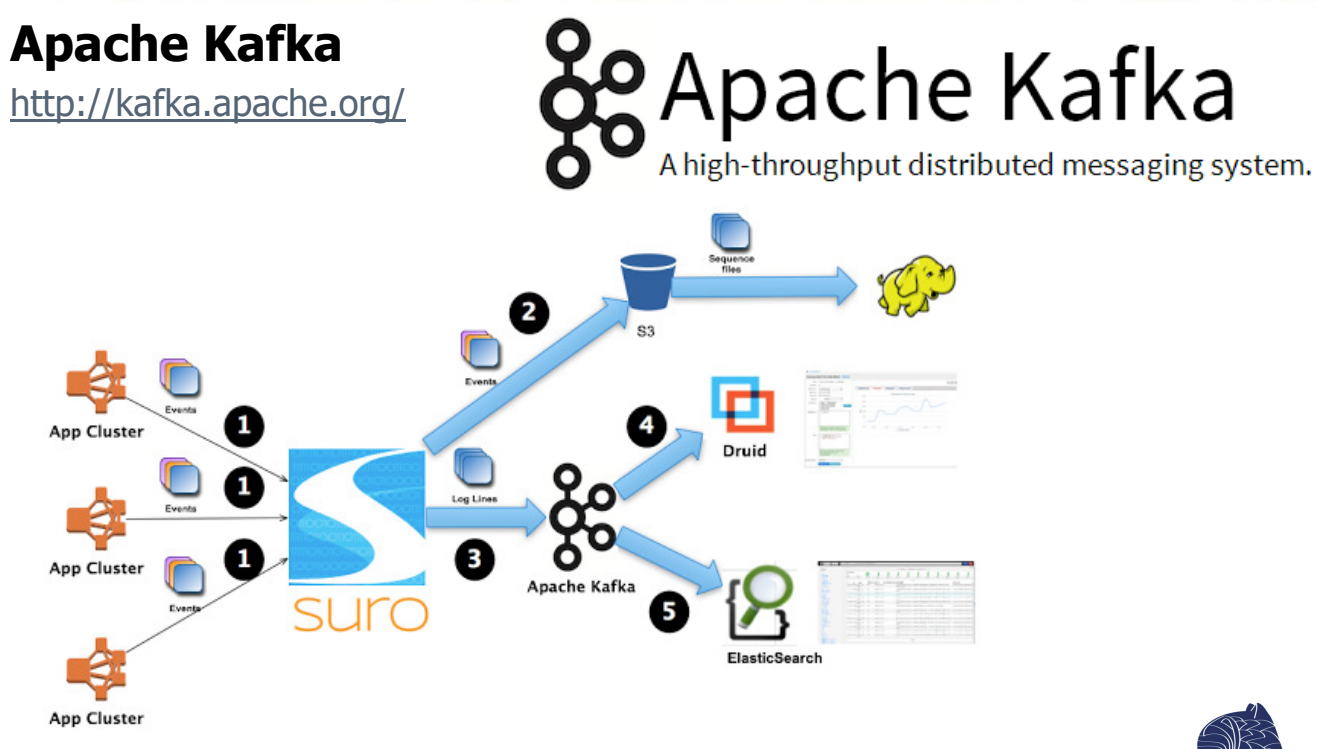

Suro = Netflix's data pipeline https://github.com/netflix/suro

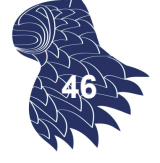

# Colas de mensajes

#### **¿Por qué no usar bases de datos?**

Limitaciones del uso de bases de datos como middleware

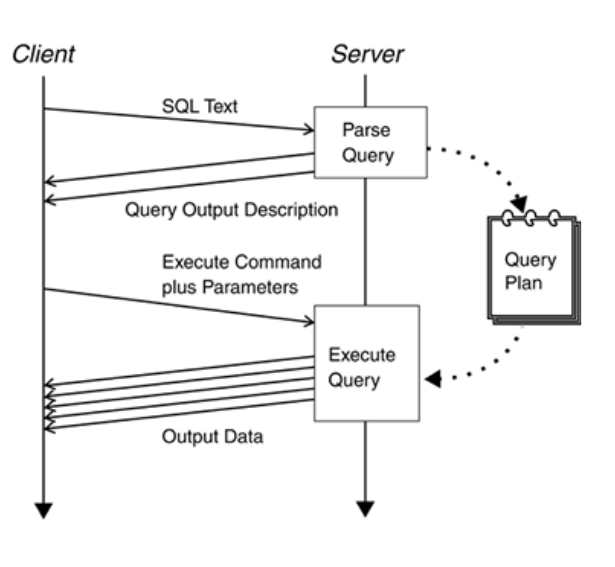

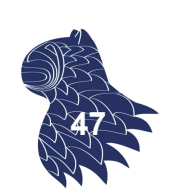

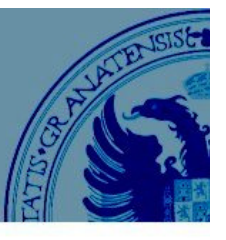

**Open Group DTP** (antiguamente, X/Open) DTP = Distributed Transaction Processing

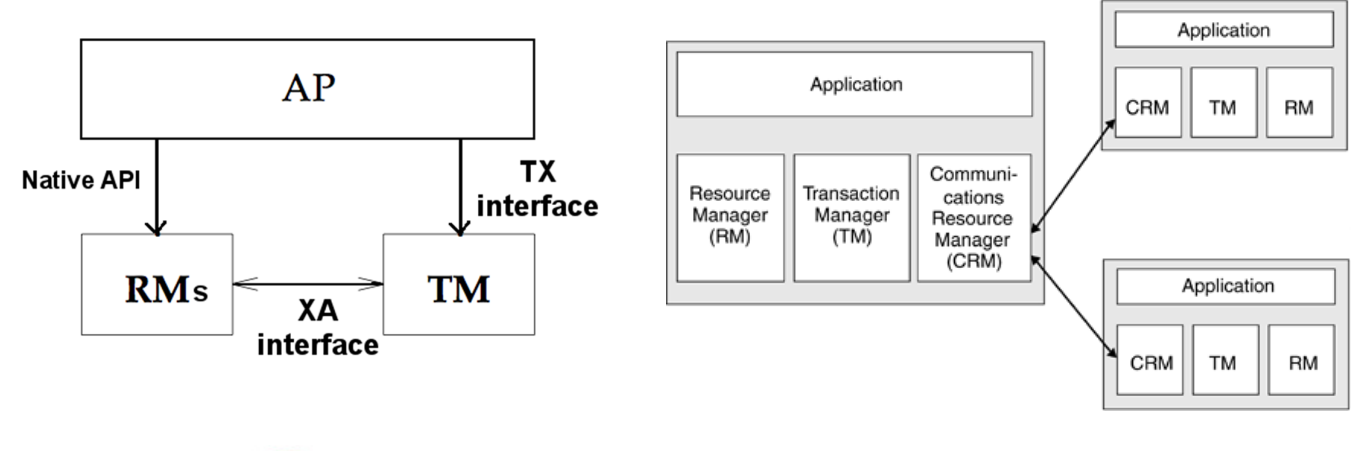

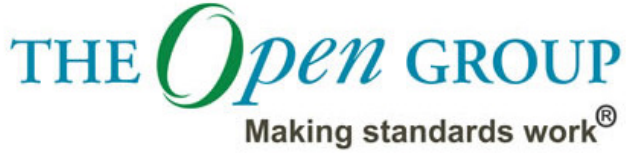

## Middleware orientado a objetos

#### **CORBA & DCOM**

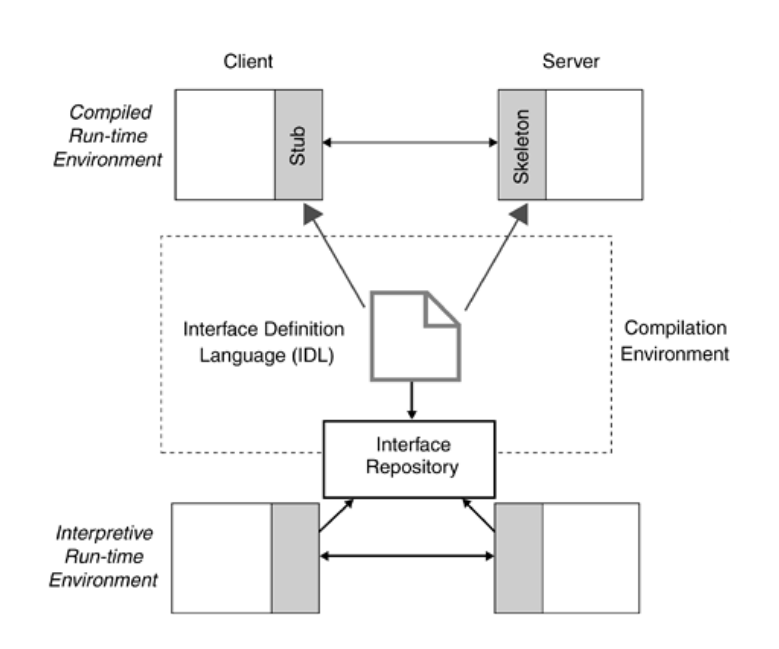

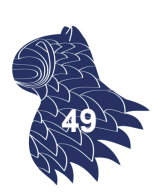

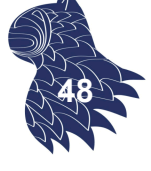

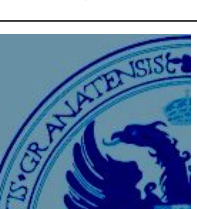

### Middleware basado en componentes

**EJB** [Enterprise JavaBeans] **.NET Enterprise Services** [COM+]

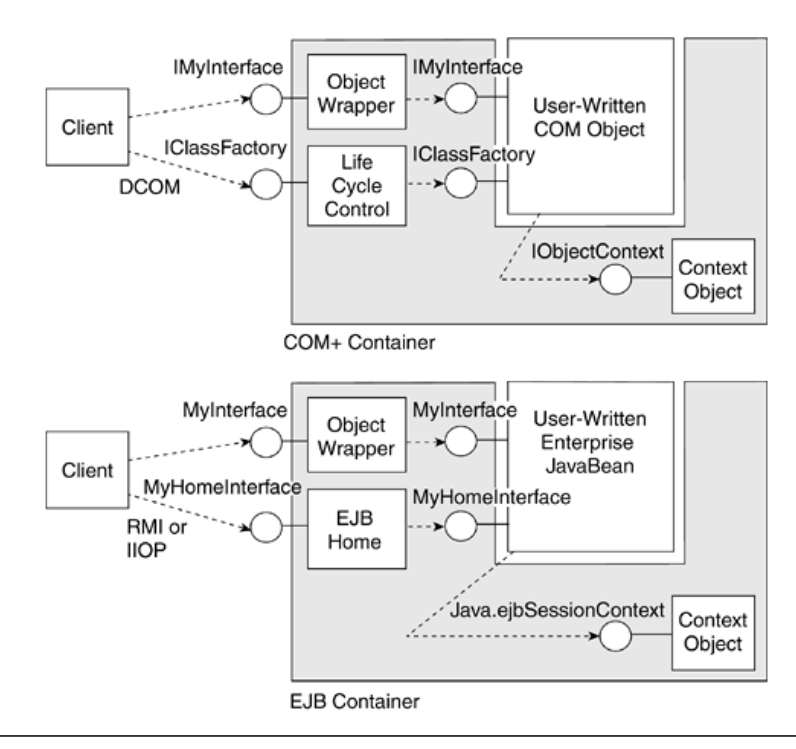

### **Middleware** basado en componentes

#### **Arquitecturas .NET & EJB**

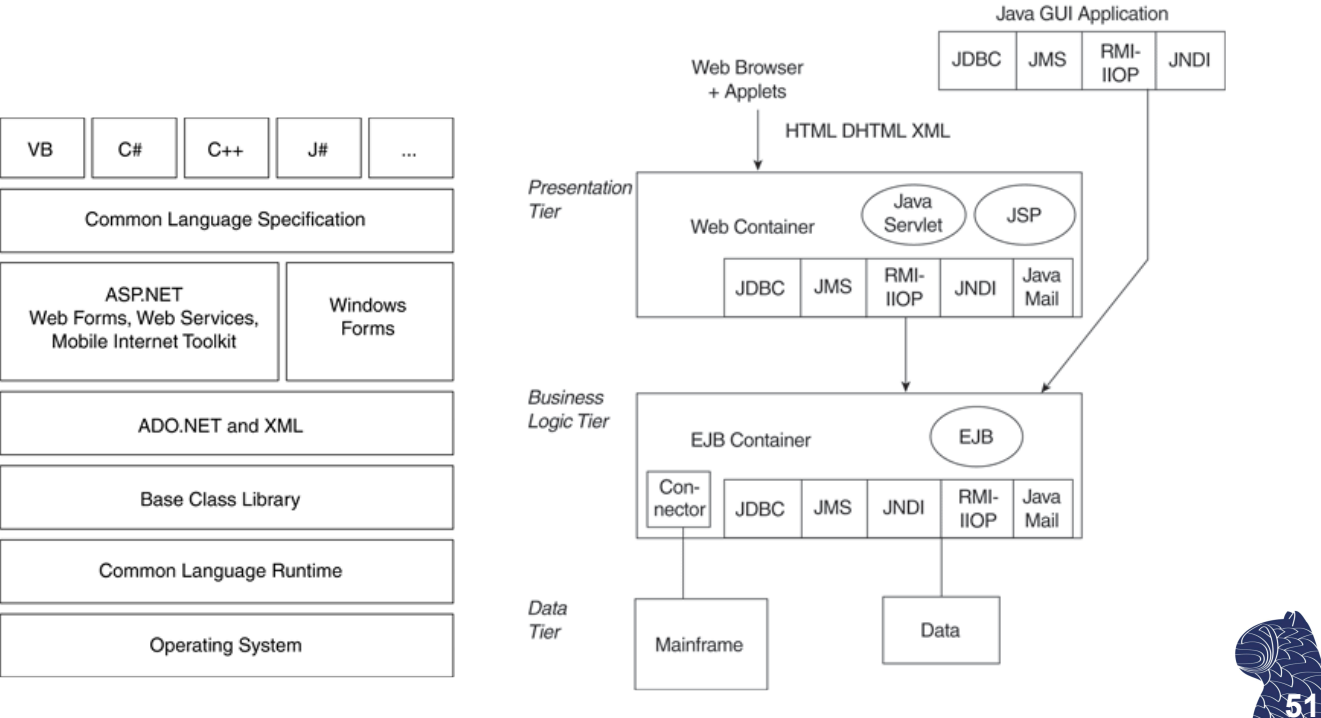

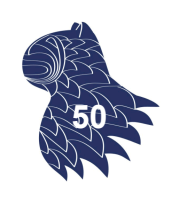

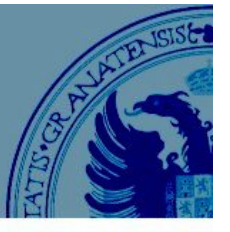

### Servicios

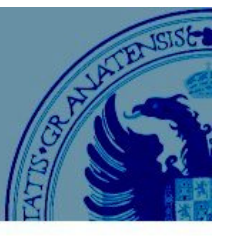

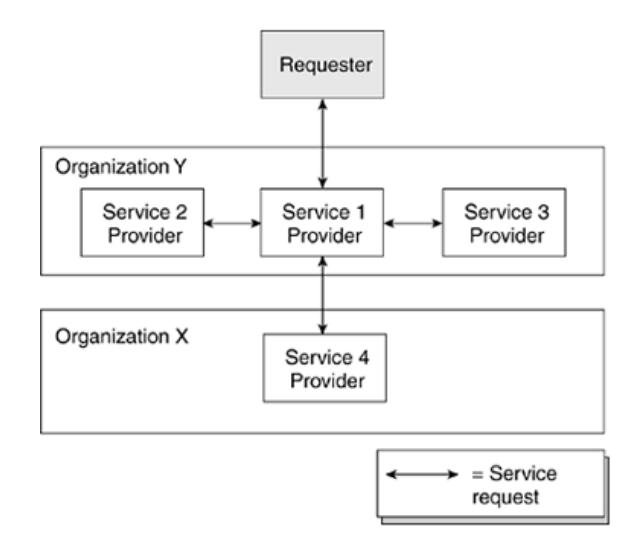

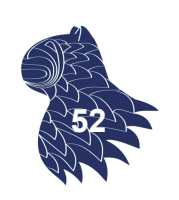

Servicios

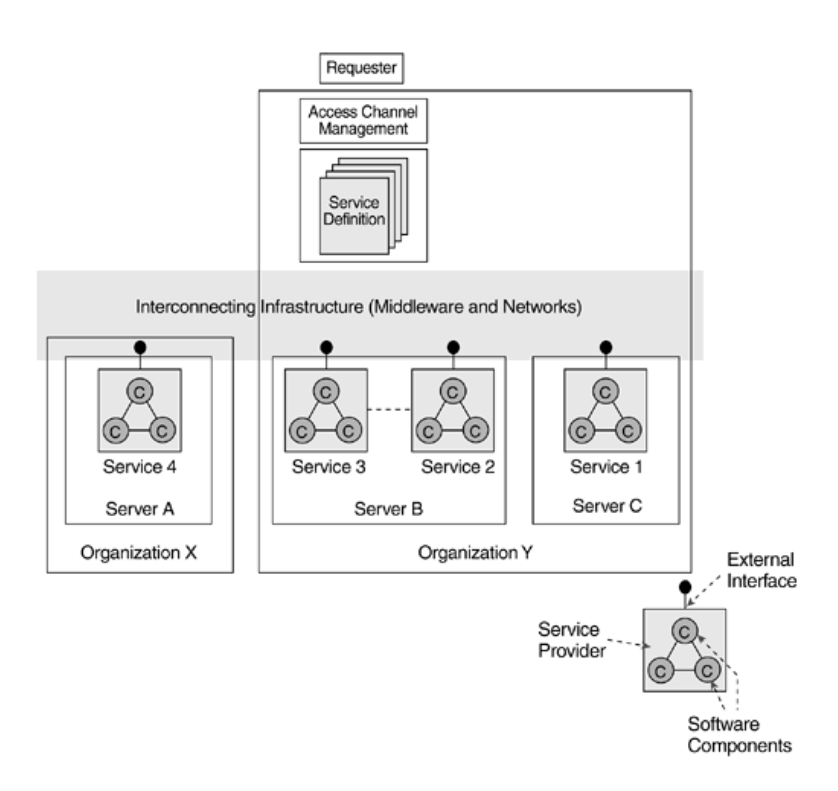

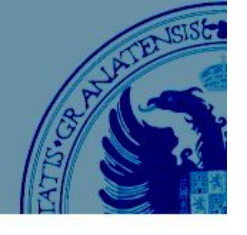

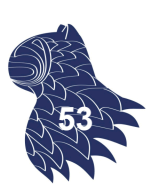

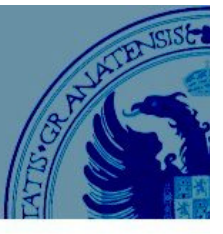

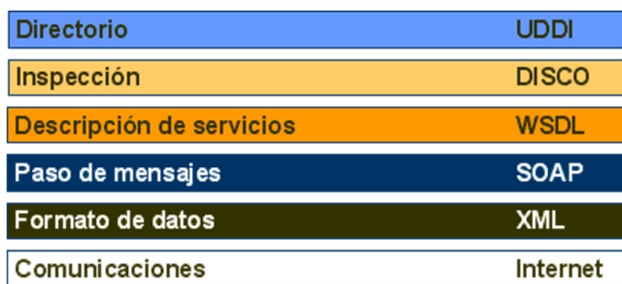

Más información y ejemplos…

http://elvex.ugr.es/decsai/csharp/distributed/web-services.xml **54**

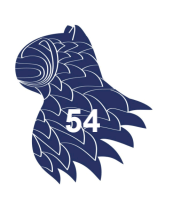

### Servicios web

#### **SOAP [Simple Object Access Protocol] Solicitud**

```
HTTP/1.1 POST /soap/myservice
Content-Type: text/xml
SOAPAction: MyInterface#MyComponentMethod
<SOAP:Envelope>
  <SOAP:Header>
    <MyHeader SOAP:mustUnderstand="0"> ... </MyHeader>
  </SOAP:Header>
```

```
<SOAP:Body>
    <MyRequest>
      <argument>PI</argument>
    </MyRequest>
  </SOAP:Body>
</SOAP:Envelope>
```
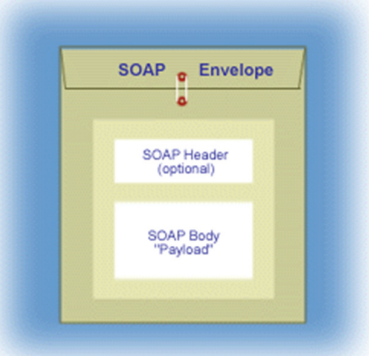

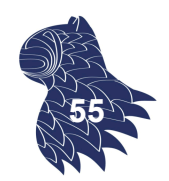

#### **SOAP [Simple Object Access Protocol]**

Respuesta

HTTP/1.1 200 OK ... Content-Type:text/xml Content-Length: XXX

<?xml version="1.0"?> <SOAP:Envelope ...> <SOAP:Body> <MyRequestResult> <result>3.1416</result> </MyRequestResult> </SOAP:Body> </SOAP:Envelope> **56**

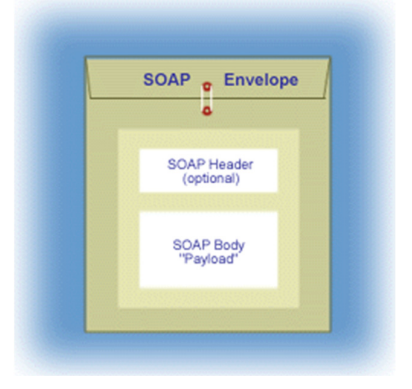

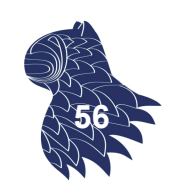

### Servicios web

#### **SOAP [Simple Object Access Protocol]** SOAP fault

HTTP/1.1 POST /soap/myservice Content-Type: text/xml SOAPAction: MyInterface#MyComponentMethod

<SOAP:Envelope> <SOAP:Body> <SOAP:Fault> <faultcode>Server.InvalidArg</faultcode> <faultstring>Type is wrong</faultstring> <detail/> </SOAP:Fault> </SOAP:Body> </SOAP:Envelope> **57**

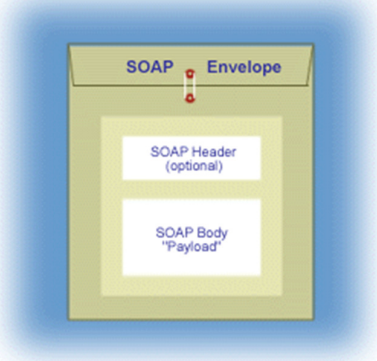

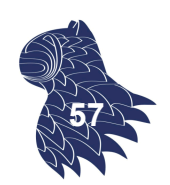

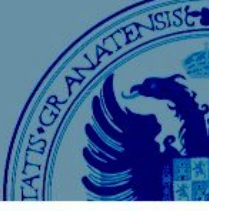

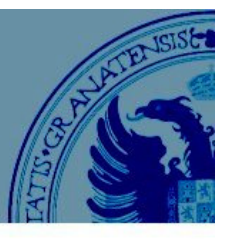

#### **WSDL [Web Services Description Language]**

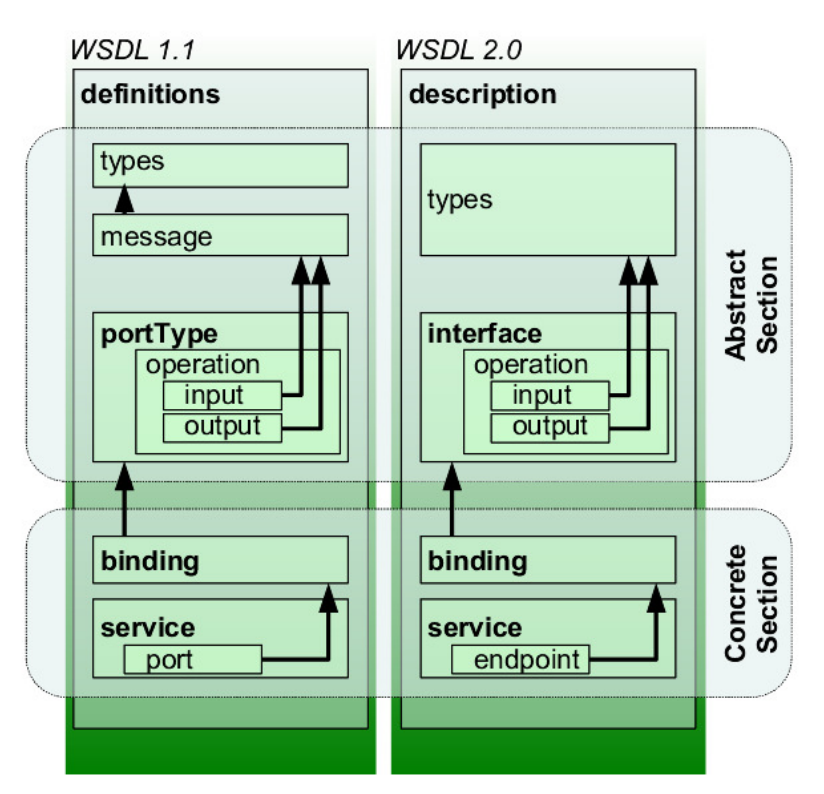

### Servicios web

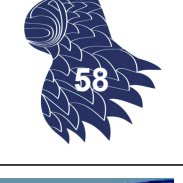

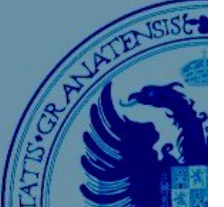

**59**

### **WSDL [Web Services Description Language]**

```
<?xml version="1.0" encoding="UTF-8"?>
<description xmlns="http://www.w3.org/ns/wsdl" 
             xmlns:tns="http://www.tmsws.com/wsdl20sample" 
             xmlns:whttp="http://schemas.xmlsoap.org/wsdl/http/"
             xmlns:wsoap="http://schemas.xmlsoap.org/wsdl/soap/"
             targetNamespace="http://www.tmsws.com/wsdl20sample">
<documentation>
    This is a sample WSDL 2.0 document. 
</documentation>
   <types> <!-- Abstract types (XML Schema) -->
      <xs:schema xmlns:xs="http://www.w3.org/2001/XMLSchema"
                xmlns="http://www.tmsws.com/wsdl20sample"
```
targetNamespace="http://www.example.com/wsdl20sample">

<xs:element name="request"> ... </xs:element>

<xs:element name="response"> ... </xs:element>

```
</xs:schema>
```
#### </types>

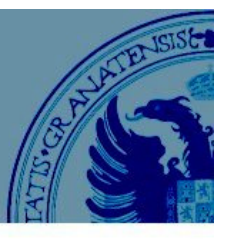

#### **WSDL [Web Services Description Language]**

```
<interface name="Interface1"> <!-- Abstract interface -->
   <fault name="Error1" element="tns:response"/>
   <operation name="Get" pattern="http://www.w3.org/ns/wsdl/in-out">
      <input messageLabel="In" element="tns:request"/>
      <output messageLabel="Out" element="tns:response"/>
  </operation>
</interface>
<!-- Concrete Binding Over HTTP -->
<binding name="HttpBinding" interface="tns:Interface1" 
         type="http://www.w3.org/ns/wsdl/http">
   <operation ref="tns:Get" whttp:method="GET"/>
</binding>
<!-- Concrete Binding with SOAP-->
<binding name="SoapBinding" interface="tns:Interface1" 
   type="http://www.w3.org/ns/wsdl/soap" 
    soap:protocol="http://www.w3.org/2003/05/soap/bindings/HTTP/"
   wsoap:mepDefault="http://www.w3.org/2003/05/soap/mep/request-res
   <operation ref="tns:Get" />
</binding>
                                                                        60
```
### Servicios web

#### **WSDL [Web Services Description Language]**

```
<!-- Web Service offering endpoints for both bindings-->
    <service name="Service1" interface="tns:Interface1">
        <endpoint name="HttpEndpoint" 
                     binding="tns:HttpBinding" 
                     address="http://www.example.com/rest/"/>
        <endpoint name="SoapEndpoint" 
                     binding="tns:SoapBinding" 
                     address="http://www.example.com/soap/"/>
    </service>
</description>
                                                  <?xml version="1.0" encoding="l
                                                  <definitions name="AktienKurs":
                                                   targetNamespace="http://loca
                                                   xmlns:xsd="http://schemas.xmlsoap.or
                                                   xmlns="http://schemas.xmlsoap.org/wsd
                                                   <service name="AktienKurs">
                                                    <port name="AktienSoapPort" binding
                                                     <soap:address location="http://loc
```
 $<$ /port>

 $\langle$ /message>  $\langle$ /service> </definitions>

<message name="Aktie.HoleWert"> <part name="body" element="xsd:Tra

**WSDL** 

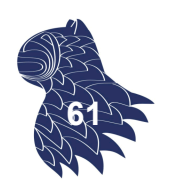

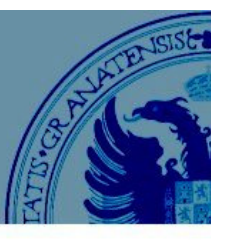

**UDDI** [Universal Description, Discovery, and Integration] Descubrimiento de servicios

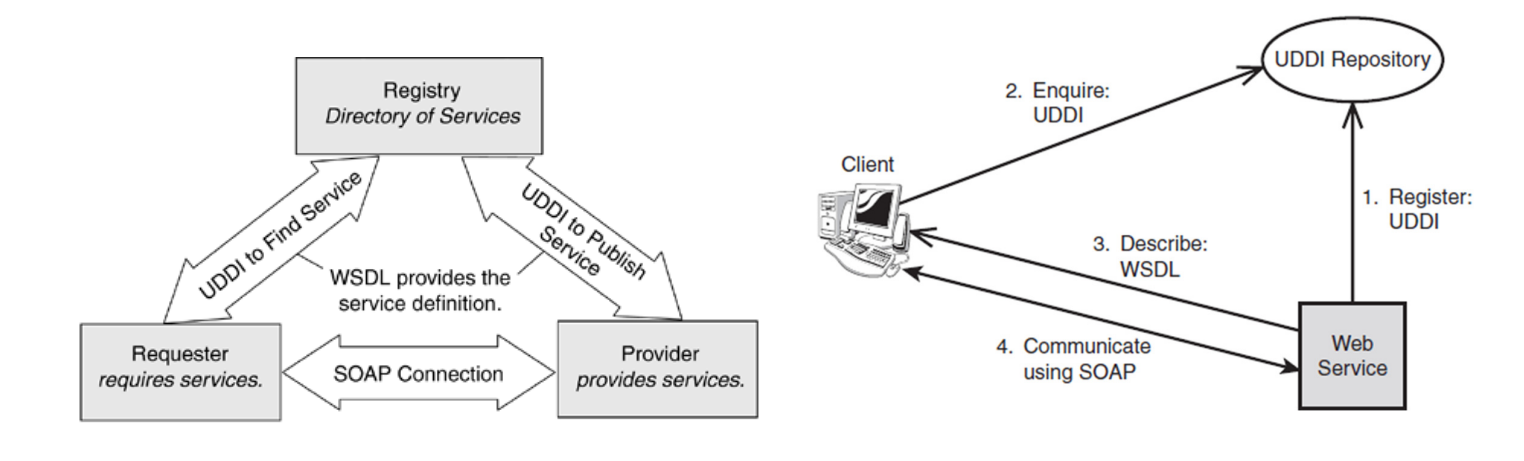

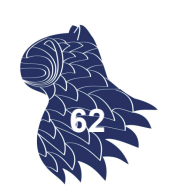

### Servicios web

#### **UDDI** [Universal Description, Discovery, and Integration]

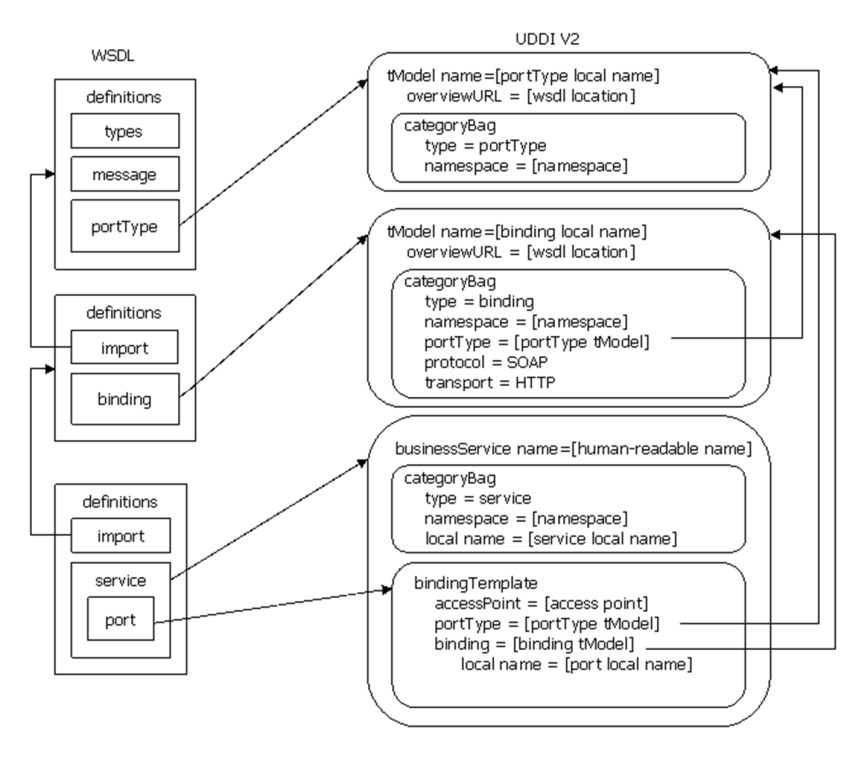

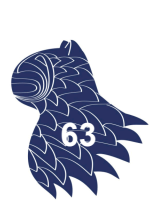

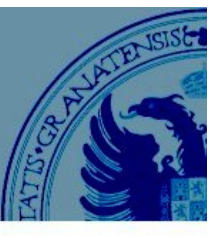

**UDDI** [Universal Description, Discovery, and Integration] Descubrimiento de servicios

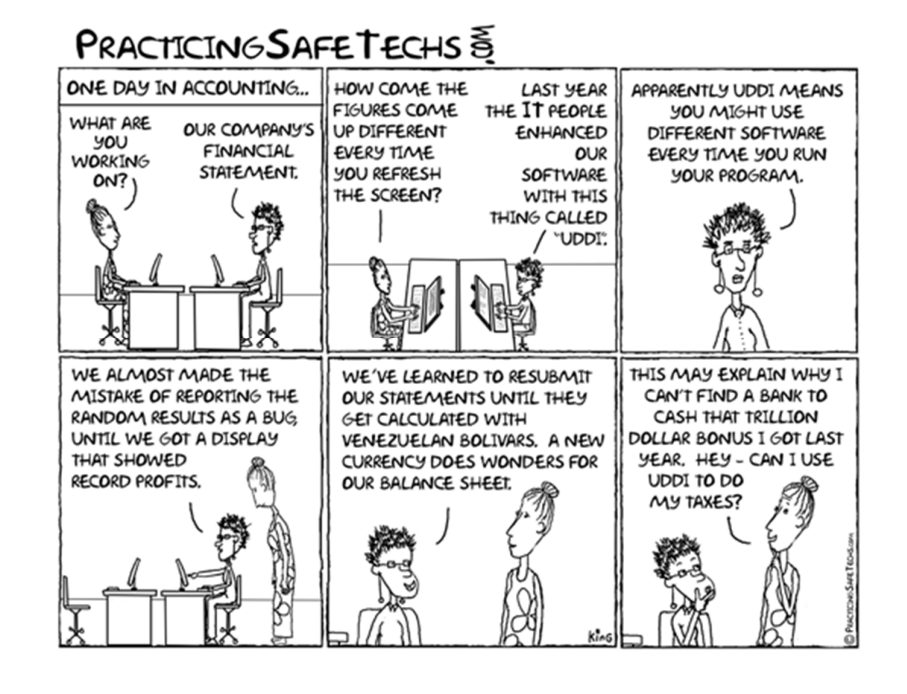

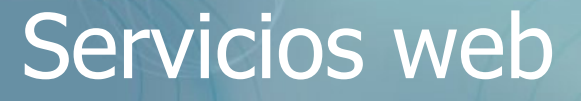

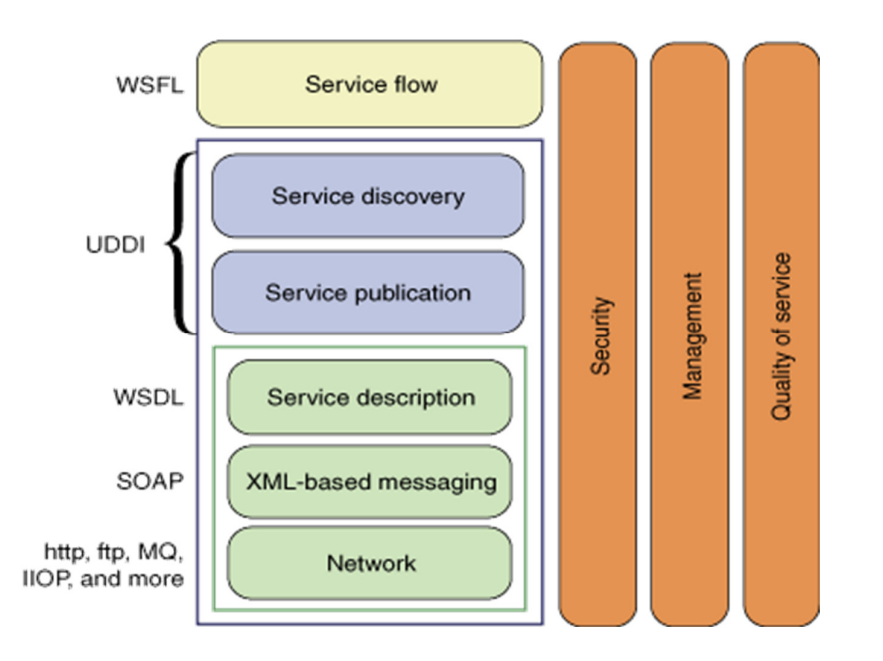

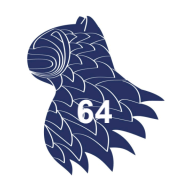

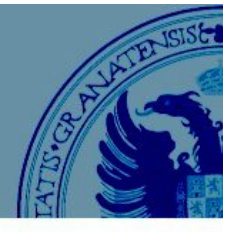

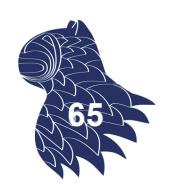

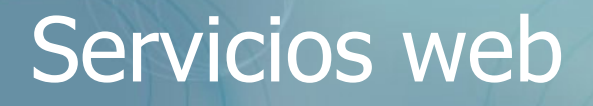

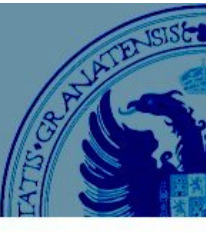

#### EJEMPLO: Uso de servicios web

#### **// Amazon Product Advertising API**

```
String AMAZON ASSOCIATE TAG = "ikor0c7-20";
String AWS_ACCESS_KEY_ID = "XXXXXXXXXXXXXXXXXXXX";
String AWS_SECRET_KEY = "xxxxxxxxxxxxxxxxxxxxxxxxxxxxxxxxxxxx";
String ENDPOINT = "webservices.amazon.com"; // .es | .co.uk
```
// Set up the signed requests helper

SignedRequestsHelper helper = SignedRequestsHelper.getInstance (ENDPOINT, AWS\_ACCESS\_KEY\_ID, AWS\_SECRET\_KEY);

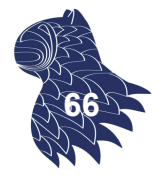

### Servicios web

#### EJEMPLO: Uso de servicios web

```
// Amazon Product Advertising API 
// The helper can sign requests in map form, 
// where the request parameters are stored in a map. 
Map<String, String> params = new HashMap<String, String>();
        params.put("Service", "AWSECommerceService");
        params.put("Version", "2011-08-01");
        params.put("AssociateTag", AMAZON ASSOCIATE TAG);
        params.put("Operation", "ItemLookup");
        params.put("ItemId", isbn);
        params.put("ResponseGroup", 
"Small,Images,ItemAttributes,OfferFull,ShippingCharges");
String requestUrl = helper.sign(params); 67
```
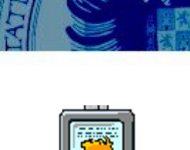

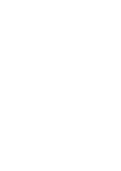

#### EJEMPLO: Uso de servicios web

**// Amazon Product Advertising API**  // Alternative string form, where the requests parameters // have already been concatenated into a query string.

#### String queryString = "Service=AWSECommerceService" + "&Version=2009-03-31" + "&AssociateTag=" + AMAZON\_ASSOCIATE\_TAG + "&Operation=ItemLookup" + "&ResponseGroup=Small"

+ "&ItemId=" + isbn;

String requestUrl = helper.sign(queryString);

### Servicios web

EJEMPLO: Uso de servicios web (Java, a bajo nivel)

```
// Amazon Product Advertising API 
DocumentBuilderFactory dbf = 
       DocumentBuilderFactory.newInstance();
DocumentBuilder db = dbf.newDocumentBuilder();
Document doc = db.parse(requestUrl);
```
book.isbn = getElementValue(doc, "ASIN"); book.title = getElementValue(doc, "Title");

NodeList authorNodes = getElements(doc,"Author"); book.authors = new String[authorNodes.getLength()];

#### for (int  $i=0$ ;  $i<sub>3</sub>$  iongthcauthors.length;  $i++$ ) book.authors[i] = authorNodes.item(i).getTextContent();

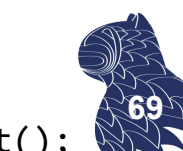

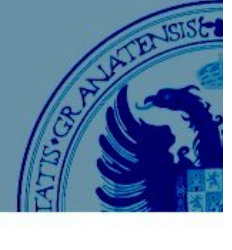

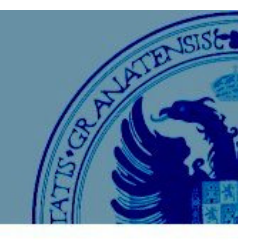

**68**

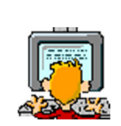

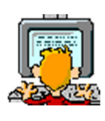

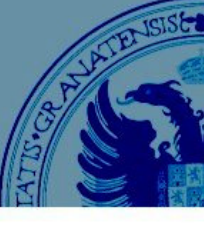

EJEMPLO: Uso de servicios web (Java, a bajo nivel)

#### **// Amazon Product Advertising API**

```
…
book.publisher = getElementValue(doc,"Publisher");
book.date = getElementValue(doc,"PublicationDate");
book.pages = getElementValue(doc,"NumberOfPages");
book.binding = getElementValue(doc,"Binding");
```
#### // URL

```
book.url = getElementValue(doc,"DetailPageURL");
```
#### // Image

Element imageElement = getElement(doc,"LargeImage");

if (imageElement!=null)

book.image = getElementValue(imageElement,"URL"); **70**

### Servicios web

EJEMPLO: Uso de servicios web (Java, a bajo nivel)

```
// Amazon Product Advertising API 
…
// Prices (XPath)
XPathFactory xPathfactory = XPathFactory.newInstance();
XPath xpath = xPathfactory.newXPath();
XPathExpression expr = xpath.compile(
       "//Offers/Offer/OfferListing/Price/FormattedPrice");
String amazonPrice = 
       ((NodeList) expr.evaluate(doc,XPathConstants.NODESET))
       .item(0).getTextContent();
```
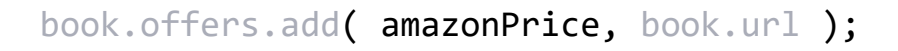

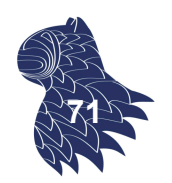

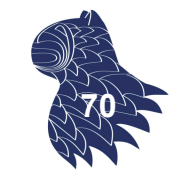

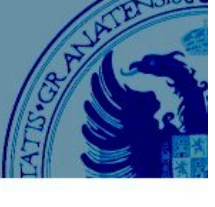

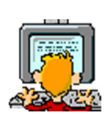

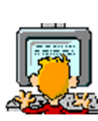

EJEMPLO: Uso de servicios web (Java, a bajo nivel)

#### **// Rutinas auxiliares**

```
private NodeList getElements (Document doc, String tag)
{
  return doc.getElementsByTagName(tag);
}
private Element getElement (Document doc, String tag)
{
  NodeList nodelist = doc.getElementsByTagName(tag);
  return ( (nodelist.getLength()>0) ?
           (Element) nodelist.item(0) : null);
}
```
### Servicios web

EJEMPLO: Uso de servicios web (Java, a bajo nivel)

#### **// Rutinas auxiliares**

```
private String getElementValue (Document doc, String tag)
{
 NodeList nodelist = doc.getElementsByTagName(tag);
  return ( (nodelist.getLength()>0) ?
           nodelist.item(0).getTextContent() : null );
}
private String getElementValue (Element root, String tag)
{
 NodeList nodelist = root.getElementsByTagName(tag);
  return ( (nodelist.getLength()>0) ?
           nodelist.item(0).getTextContent() : null );
}
```
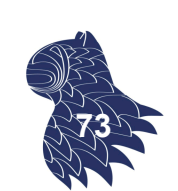

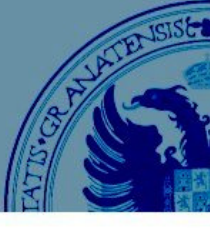

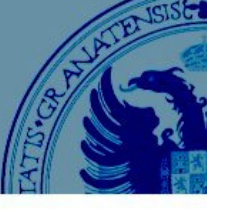

**72**

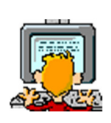

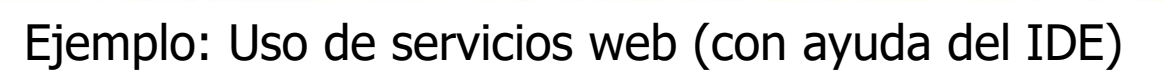

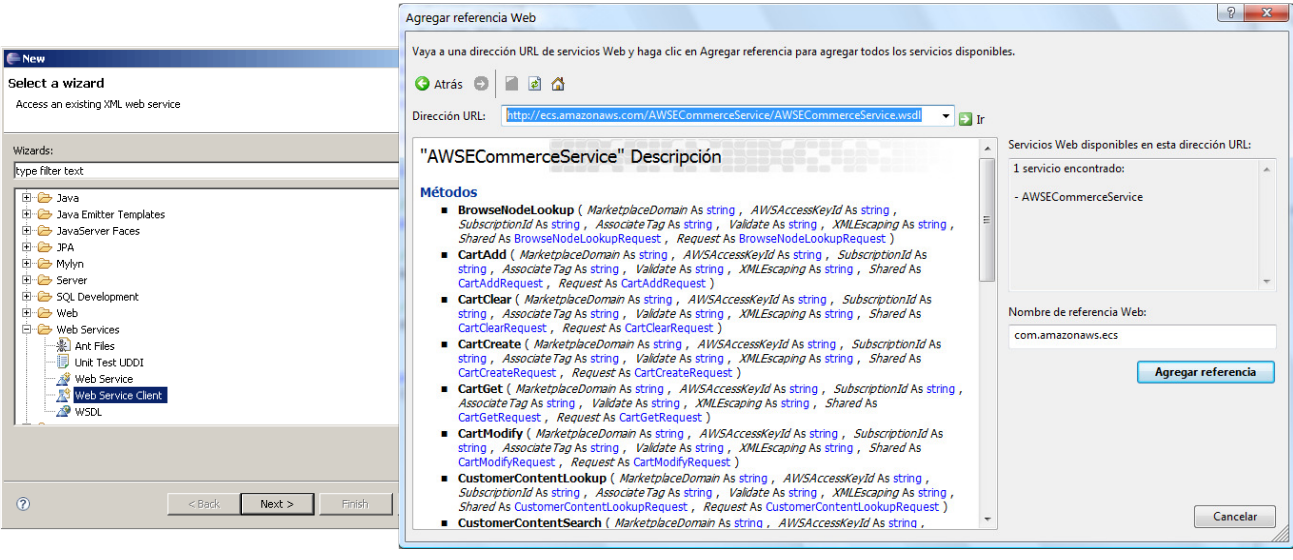

Añadimos un "cliente de servicio web" (Eclipse) o una "referencia web" (Visual Studio) y el IDE nos genera los stubs necesarios… **<sup>74</sup>**

### Servicios web

#### **Rendimiento**

 Protocolo SOAP basado en **XML** (consume más ancho de banda y tiempo de CPU, ya que los mensajes requieren su interpretación [parsing]; a cambio, es legible, lo que facilita las labores de desarrollo y depuración).

 **Mecanismos de transporte** alternativos: HTTP es el más común (entre otras cosas, porque permite atravesar cortafuegos sin problemas) aunque es más ineficiente que otras alternativas.

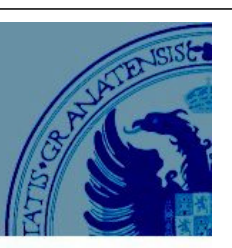

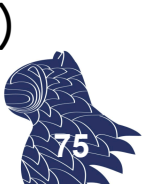

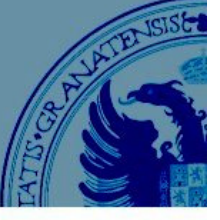

# HTTP APIs

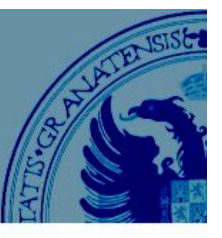

#### **OAS [OpenAPI Specification]** Especificación de APIs en YAML o JSON

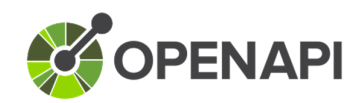

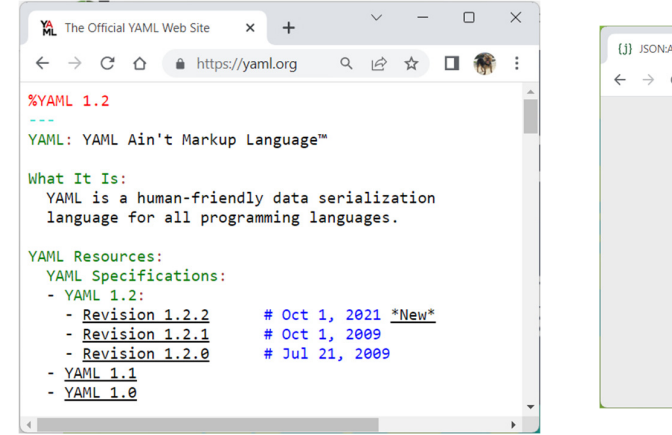

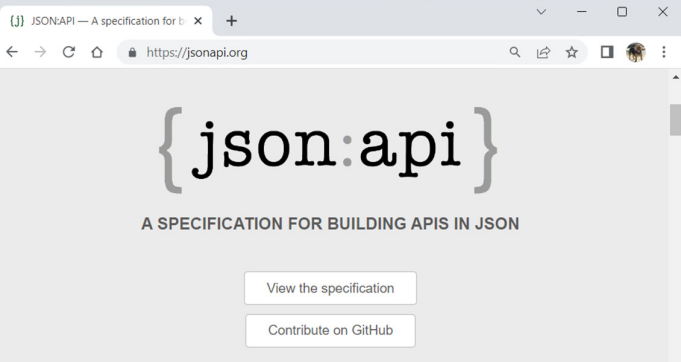

#### Herramientas:

- Swagger (https://swagger.io/)
- **Postman (https://www.postman.com/)**

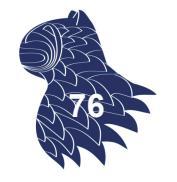

Authorize <sup>2</sup>

### HTTP APIs

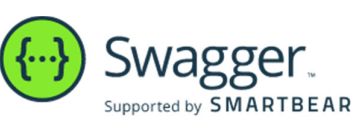

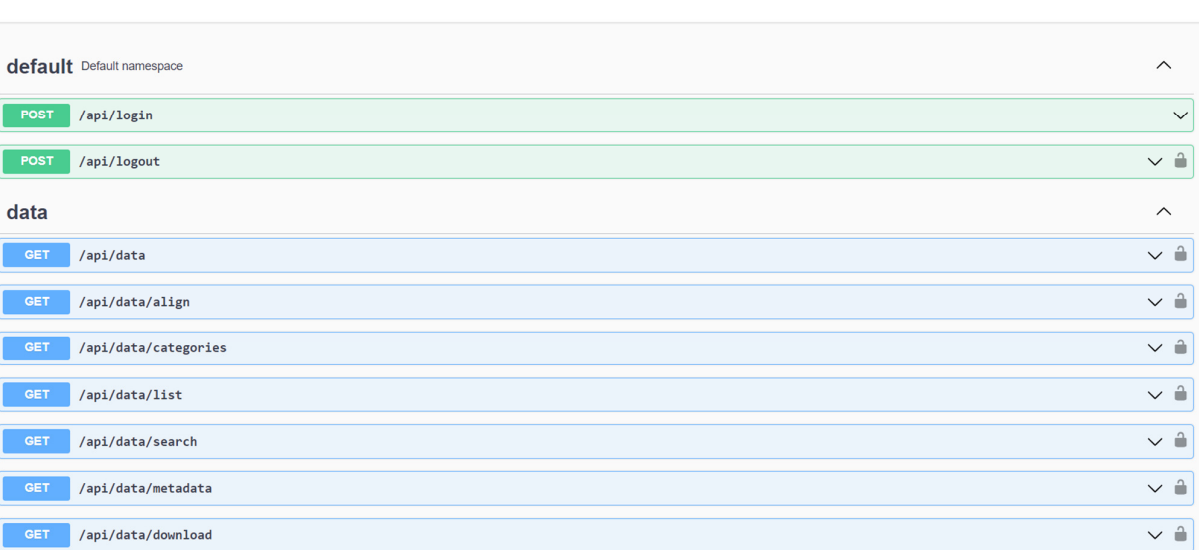

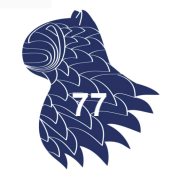

### HTTP APIs

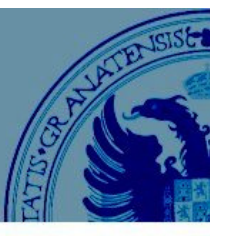

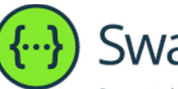

#### Swagger. Supported by **SMARTBEAR**

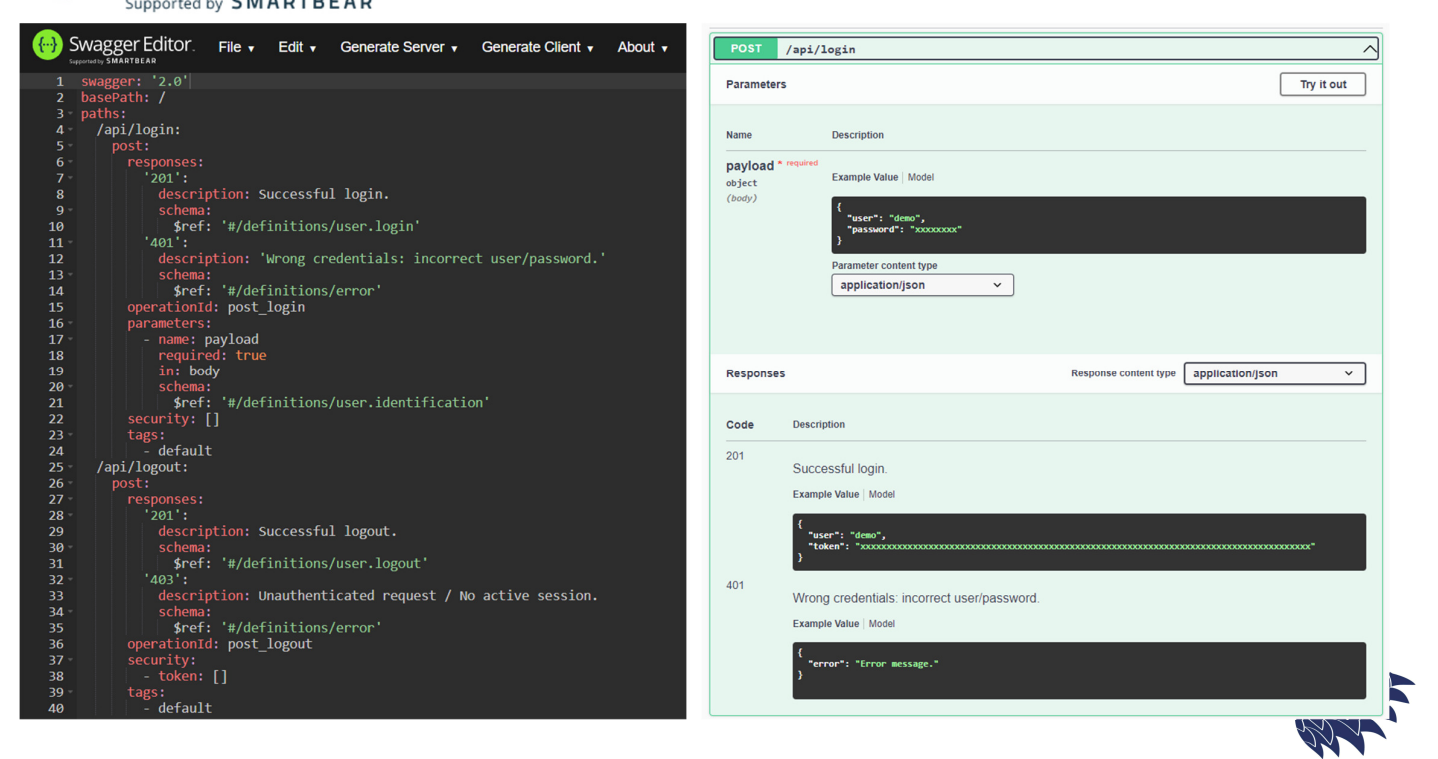

### HTTP APIs

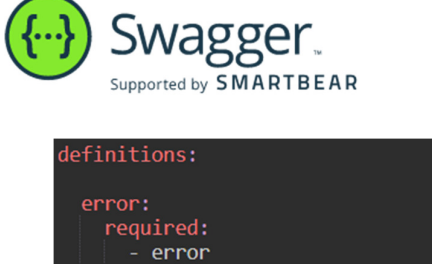

properties: error: type: string description: Error message<br>example: Error message. type: object

A partir de la especificación del API, se puede generar tanto el cliente como el servidor para multitud de lenguajes de programación.

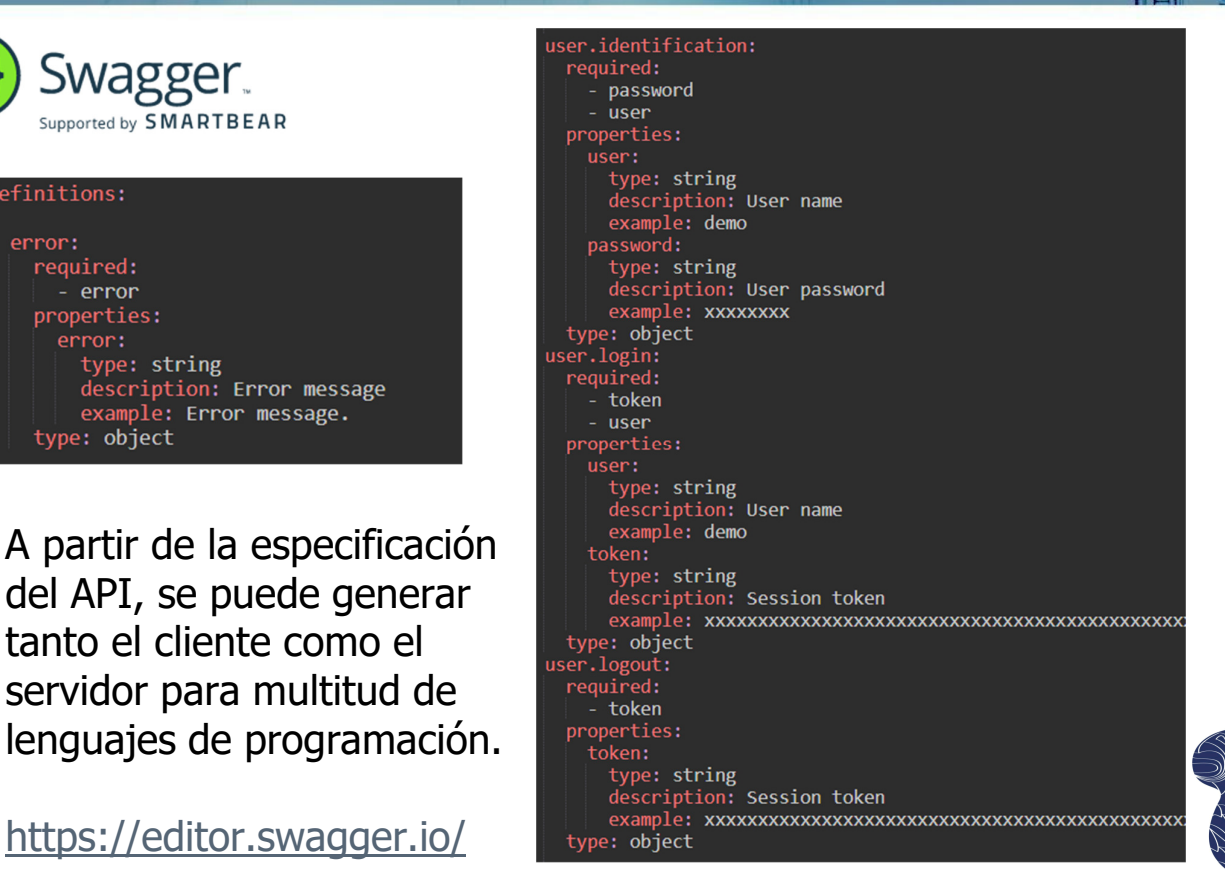

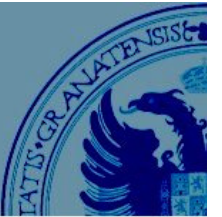

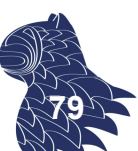

### Alternativas…

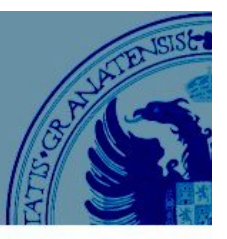

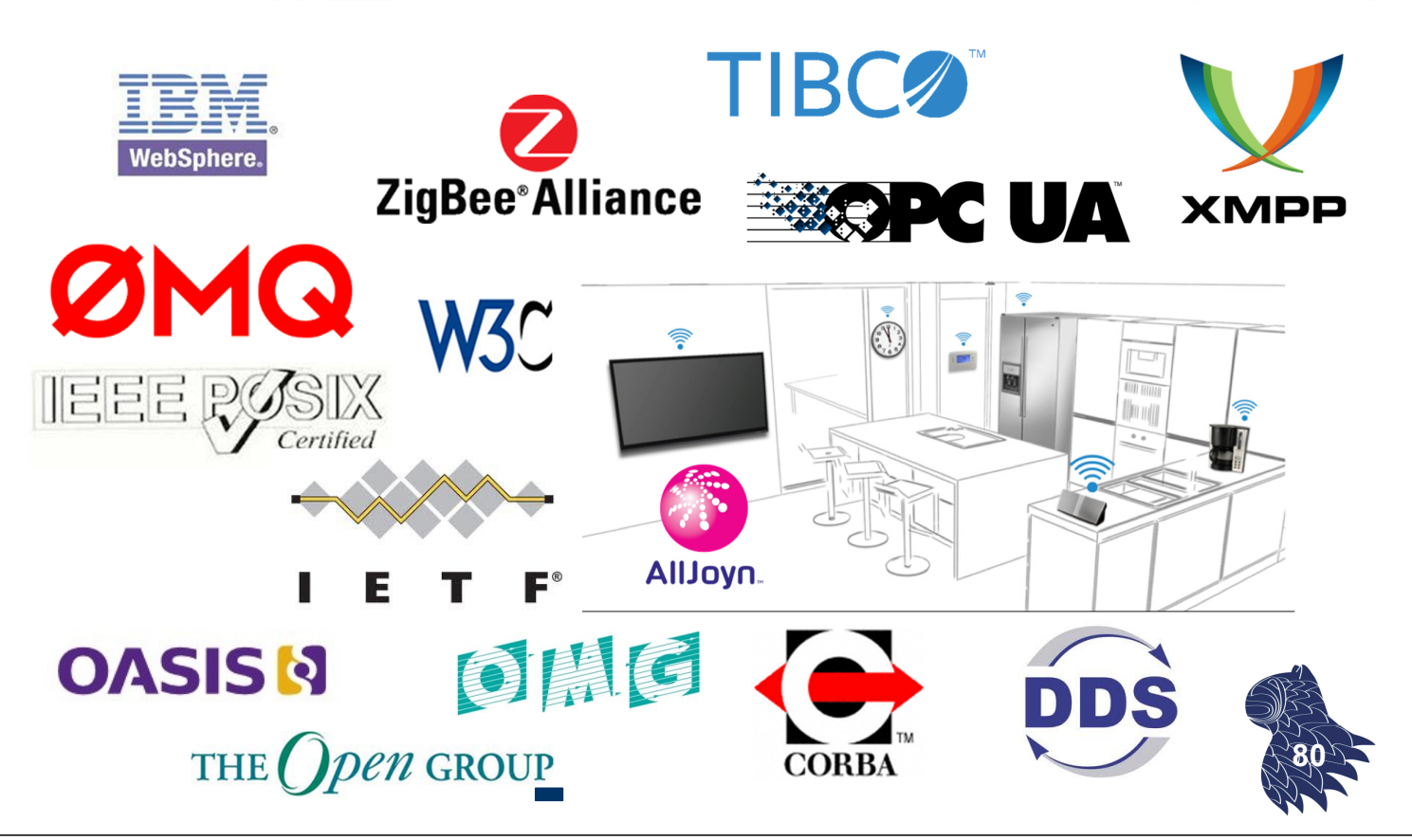

# **Tendencias**

#### **"Comoditización" de IT**

Proceso económico por el cual los bienes, que tienen valor económico y se distinguen en términos de atributos, terminan convirtiéndose en una "commodity" a los ojos del mercado o los consumidores (un bien que es intercambiable con otros productos del mismo tipo).

- Énfasis más en la integración que en la programación.
- **Convergencia y estandarización de tecnologías.**
- Economías de escala.

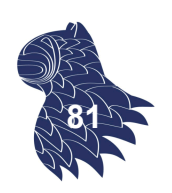

### **Tendencias**

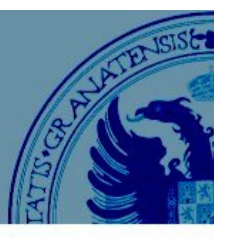

#### **"Comoditización" de IT**

**INTERNETWORKING ARCH**

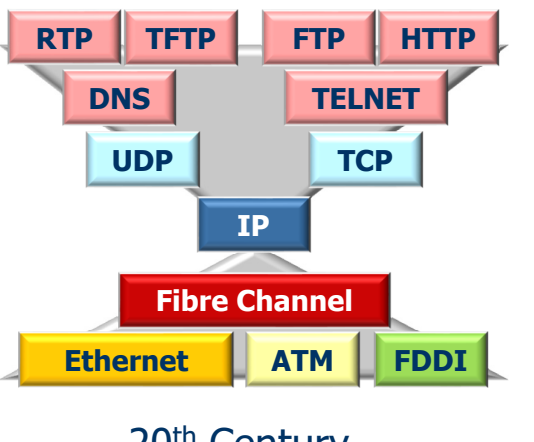

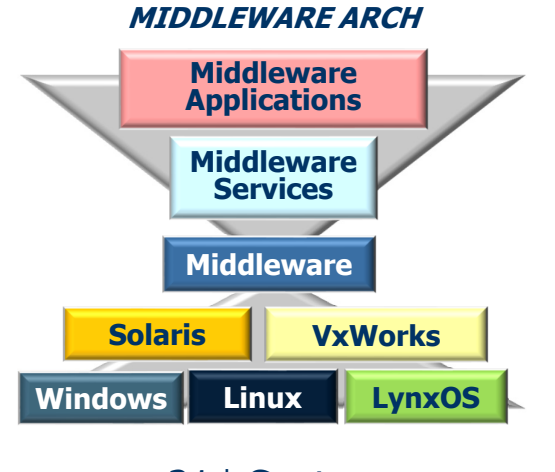

20<sup>th</sup> Century 21<sup>st</sup> Century

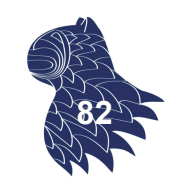

# **Tendencias**

#### **Arquitecturas basadas en microservicios**

A monolithic application puts all its functionality into a single process...

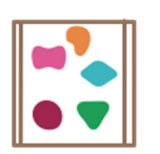

A microservices architecture puts each element of functionality into a separate service...

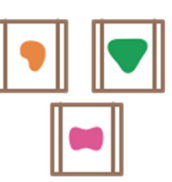

... and scales by replicating the monolith on multiple servers

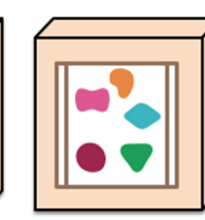

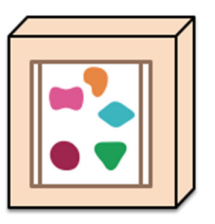

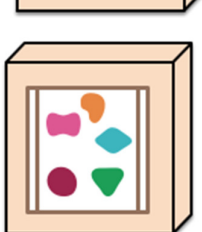

... and scales by distributing these services across servers, replicating as needed.

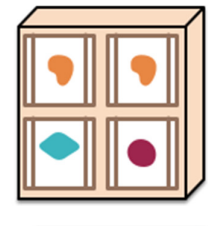

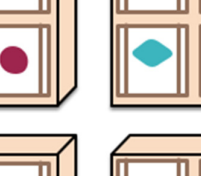

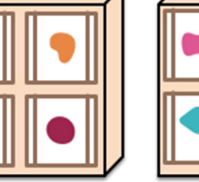

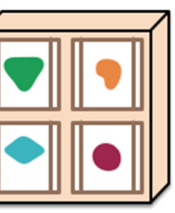

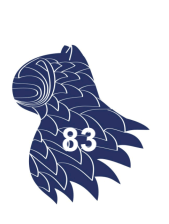

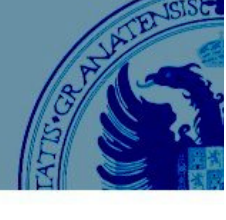

### **Tendencias**

#### **Arquitecturas basadas en microservicios**

Características

- "Componentización" vía servicios (web o RPC).
- **Organización en torno a unidades de negocio** (no alrededor de especialidades, e.g. GUI, BD…).
- **Orientación a productos (no proyectos):** "you build it, you run it".
- Acoplamiento débil (p.ej. HTTP): "smart endpoints & dumb pipes".
- Control descentralizado :-)
- Datos descentralizados :-(

#### http://martinfowler.com/articles/microservices.html **<sup>84</sup>**

# **Tendencias**

#### **Arquitecturas basadas en microservicios**

Descentralización… para lo bueno y para lo malo.

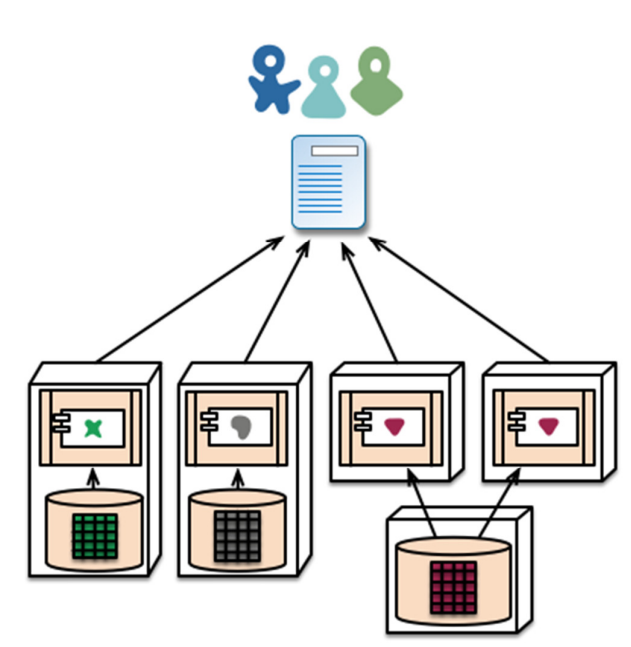

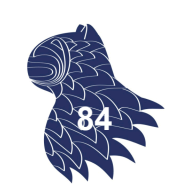

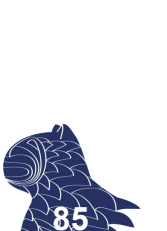

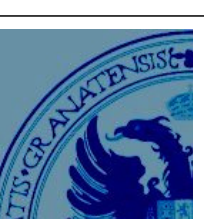

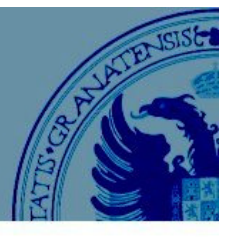

### **Tendencias**

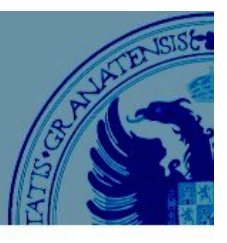

**86**

#### **Arquitecturas basadas en microservicios**

¿Cómo de grandes son los microservicios?

#### Amazon: "Two Pizza Team"

(el equipo completo puede alimentarse con 2 pizzas, i.e. no más de una docena de personas por equipo).

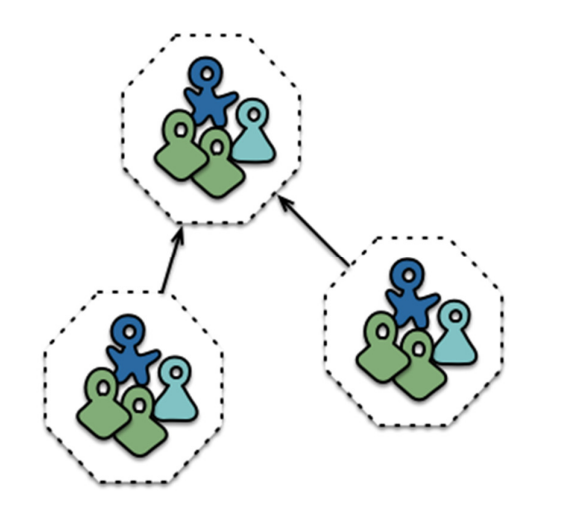

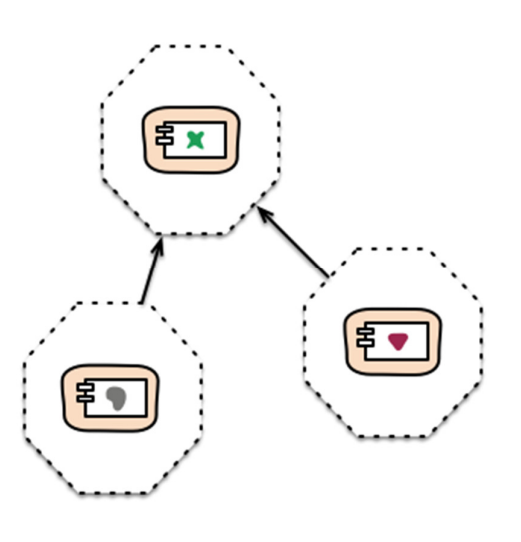

# Bibliografía

- **Chris Britton & Peter Bye: IT Architectures and Middleware** Addison-Wesley, 2nd edition, 2004 ISBN 0-321-24694-2
- Frank Buschmann, Regine Meunier, Hans Rohnert, Peter Sommerlad & Michael Stal: **Pattern-Oriented Software Architecture**. **Volume 1: A System of Patterns** Wiley, 1996. ISBN 0471958697

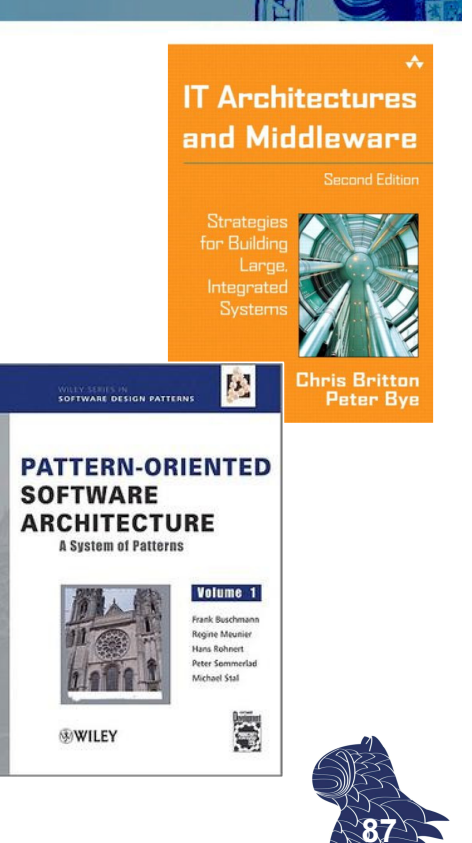

### Curso recomendado

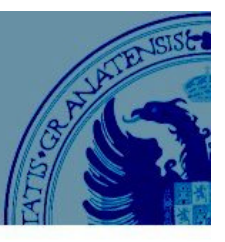

#### **Pattern-Oriented Software Architectures for Concurrent and Networked Software**

Douglas C. Schmidt (Vanderbilt University) https://www.coursera.org/course/posasoftware

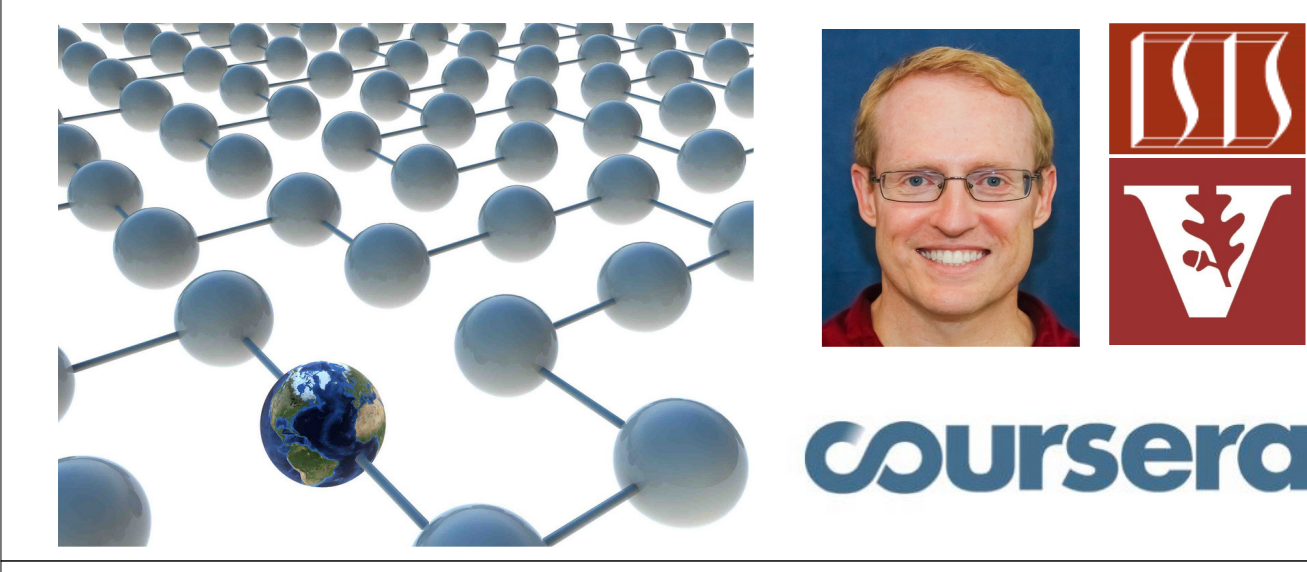

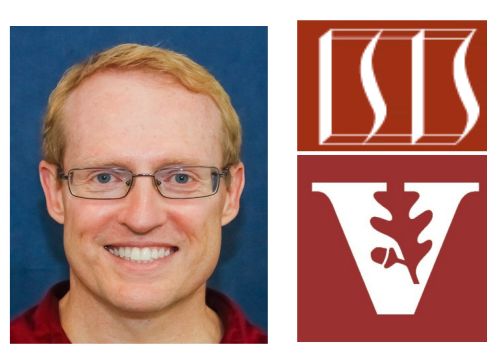

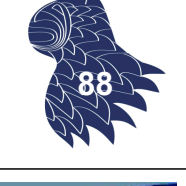

### **ZooKeeper**

https://zookeeper.apache.org/

#### **Objetivo:**

Coordinación de procesos distribuidos**.**

#### **Función:**

Application Client Session 0x10 Library Servicio centralizado para Process mantener información de configuración, elección de líderes [master election], Application Client Session 0x2A detección de fallos [crash detection], Library Process gestión de grupos [group membership]… Proporciona algoritmos asíncronos para sistemas distribuidos, difíciles de implementar correctamente. **<sup>89</sup>**

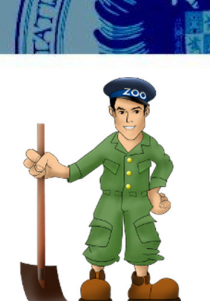

ZooKeeper Ensemble

Server

Server

Server

Server

Server

Session 0xAB

Client

Library

Application

..<br>Process

### ZooKeeper

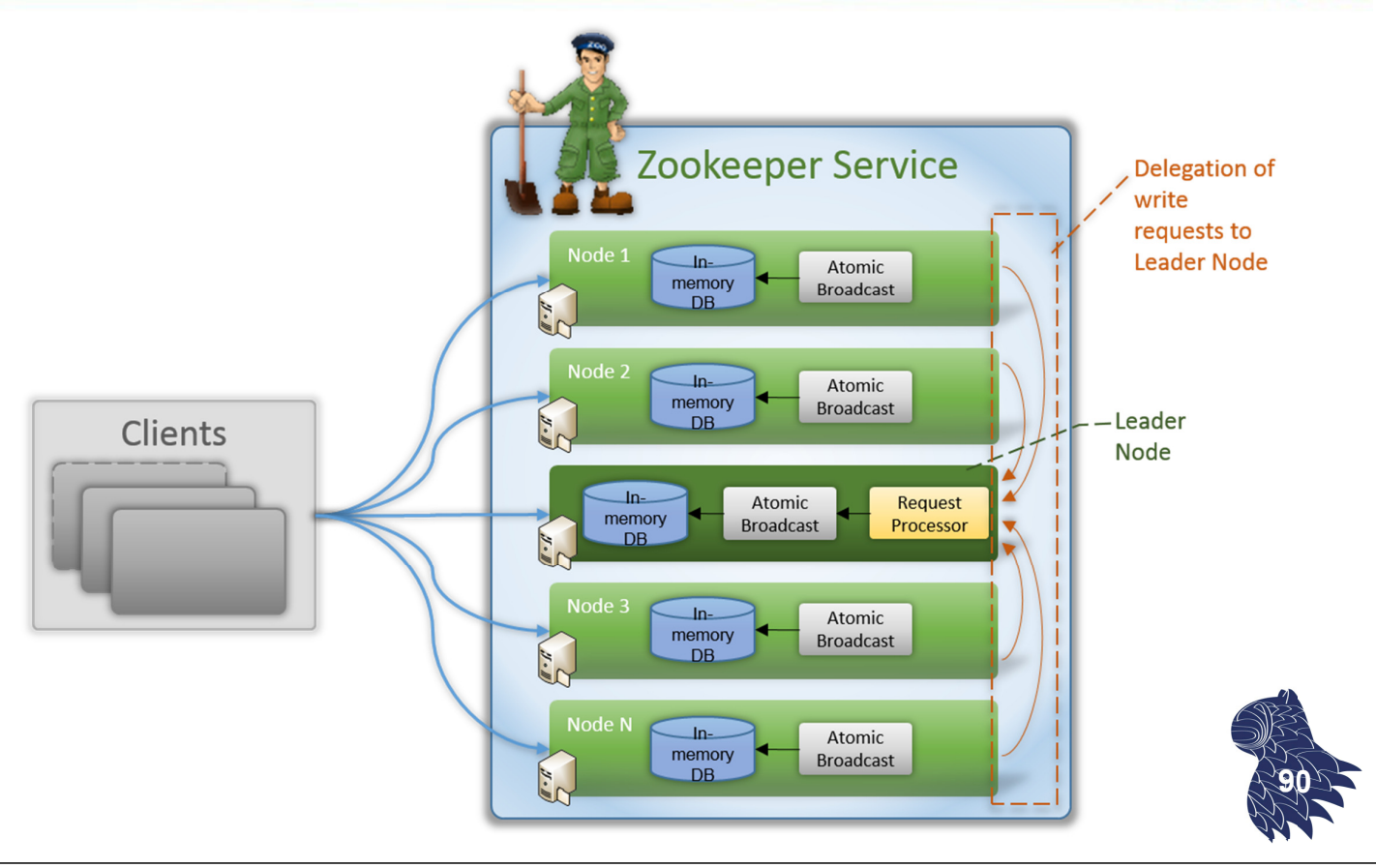

### **ZooKeeper**

#### **Usos:**

Apache Hadoop (map-reduce framework): YARN & HDFS Apache HBase (NoSQL database) Apache Solr (search engine) Apache Storm (streaming) Yahoo! Fetching Service (crawler) Facebook Messages eBay **Twitter Netflix** Zynga

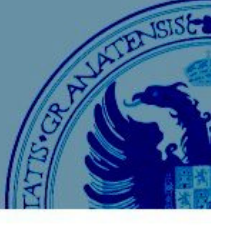

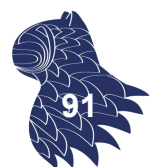